E-Payment Systems and Cryptocurrency Technologies Spring Semester, 2021

https://course.ie.cuhk.edu.hk/~ftec4004

Prof. Wing C. Lau wclau@ie.cuhk.edu.hk http://www.ie.cuhk.edu.hk/~wclau

Introduction to Smart Contract and Ethereum

#### Acknowledgements

- The slides used in this lecture are mostly adapted from the following sources. The copyrights and contribution of the original authors are hereby acknowledged and recognized:
	- ! Sherman S.M. Chow, IERG5590 Advanced Blockchain, CUHK, 2020.
	- ◆ Andrew Miller, ECE398 SC: Smart Contracts Security and Blockchain Security, UIUC, Spring 2018.
	- ! Andreas Antonopoulos, Gavin Wood, *Mastering Ethereum – Building Smart Contracts and DApps*, Publisher: O'Reilly, Dec 2018.
	- Loi Luu, Ethereum and Smart Contracts, Winter School on Cryptocurrency and Blockchain Technologies, Shanghai, Jan 2017.
	- ! Foteini Baldimtsi, CS795 Blockchain Technologies, George Mason University, 2[017, http://www.baldimtsi.com/teaching/cs795\\_s](http://www.baldimtsi.com/teaching/cs795_sp17)p17
	- ◆ Andrew Miller, ECE/CS 598AM: Cryptocurrency Security, UIUC, Fall 2016.
	- ! A. Narayanan, J. Bonneau, E.W. Felten, A. Miller, S. Goldfeder, J. Clark, *Bitcoin and Cryptocurrency Technologies,* Princeton Press, July 2016 http://bitcoinbook.cs.princeton.edu
	- ! Stefan Dziembowski, University of Warsaw, [https://www.crypto.edu.pl/dziembowski-](https://www.crypto.edu.pl/dziembowski-talks)talks
		- ! ©2016 by Stefan Dziembowski. Permission to make digital or hard copies of part or all of this material is currently granted without fee *provided that copies are made only for personal or classroom use, are not distributed for profit or commercial advantage, and that new copies bear this notice and the full citation.*

#### Digital currency is just one application on top of a blockchain

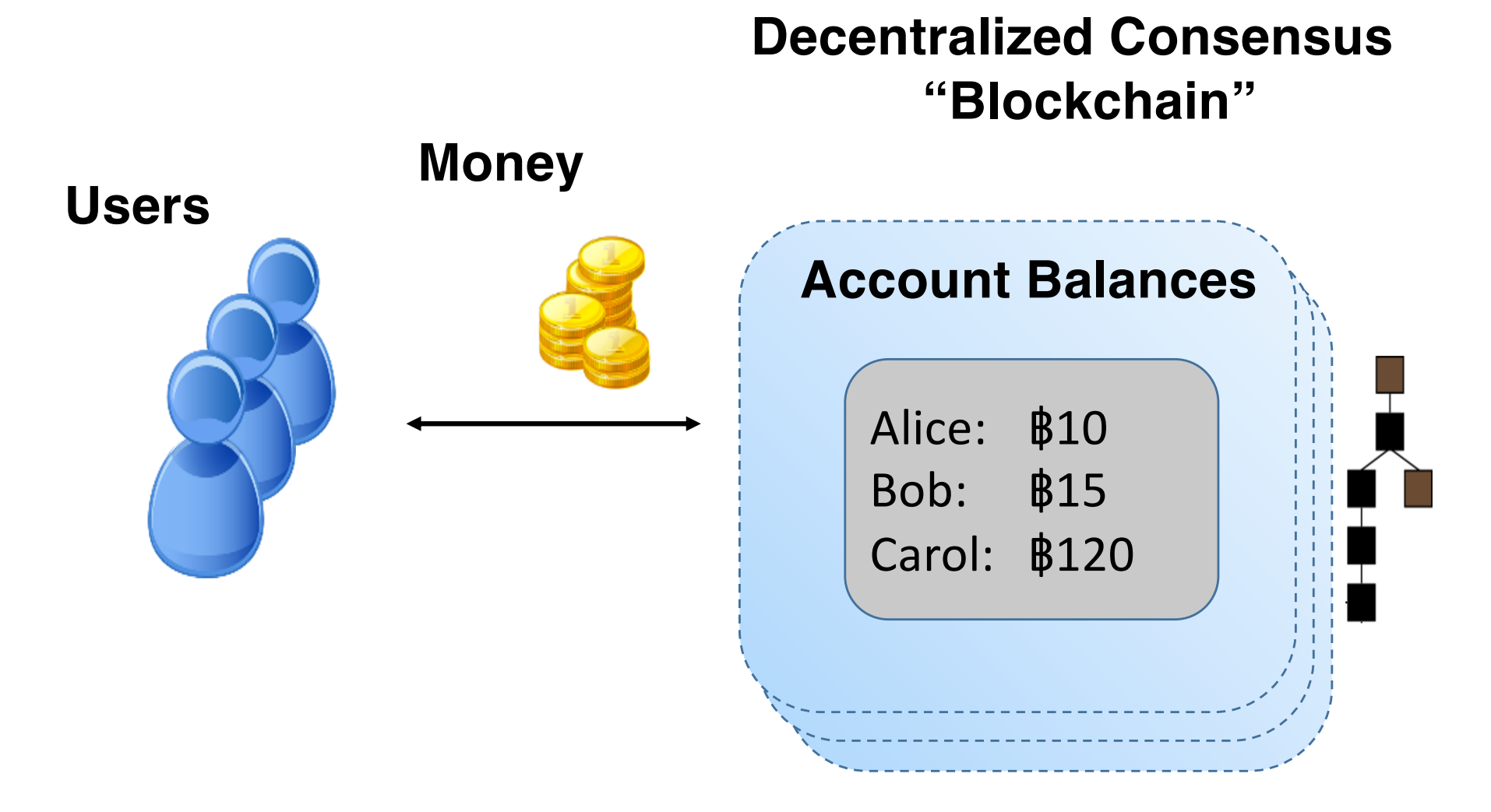

#### Smart Contracts: user-defined programs running on top of a blockchain **Decentralized Consensus**

# **"Blockchain"**

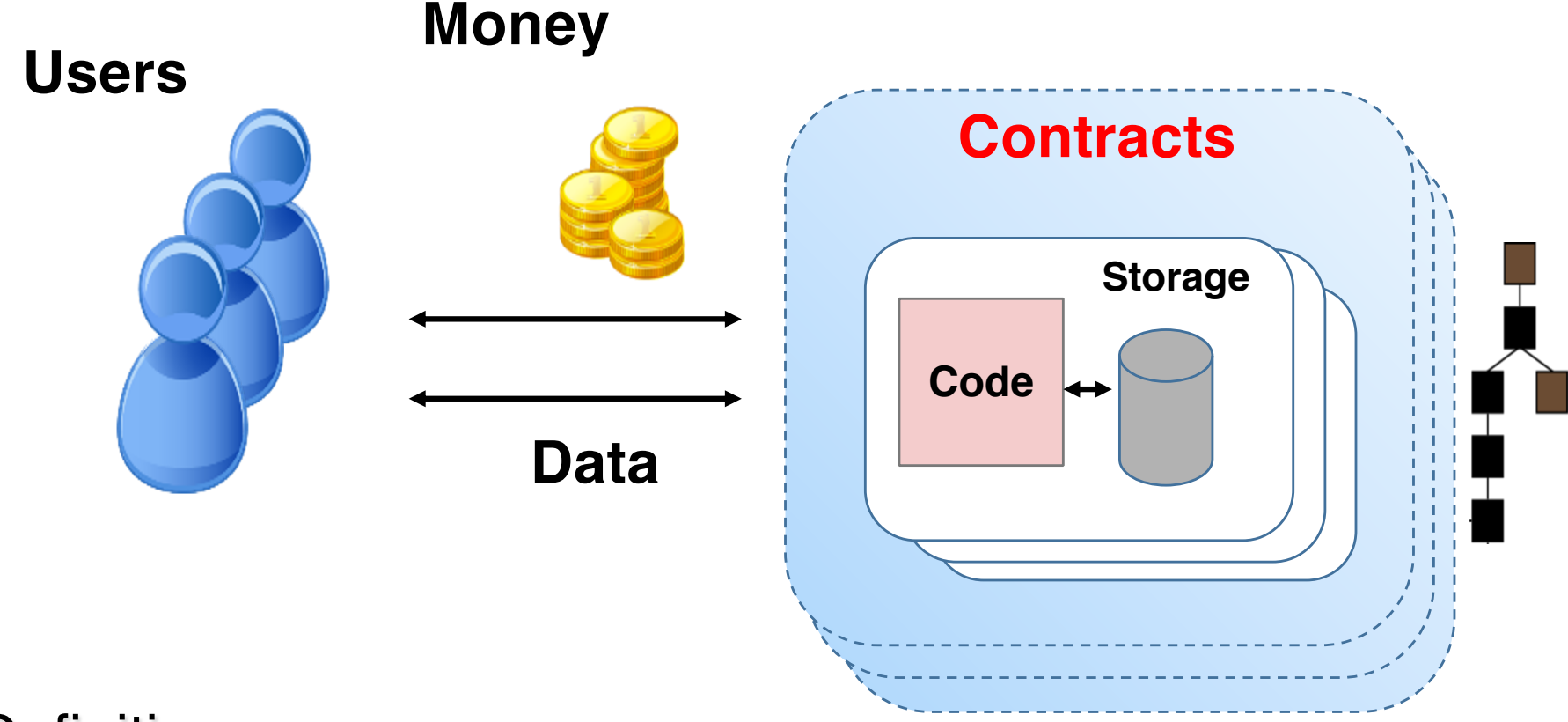

Definition:

A Smart Contract is a **computer program** executed in a **secure environment** that directly controls **digital assets**

## Bitcoin transaction syntax

From the previous lecture -- "standard" transactions:

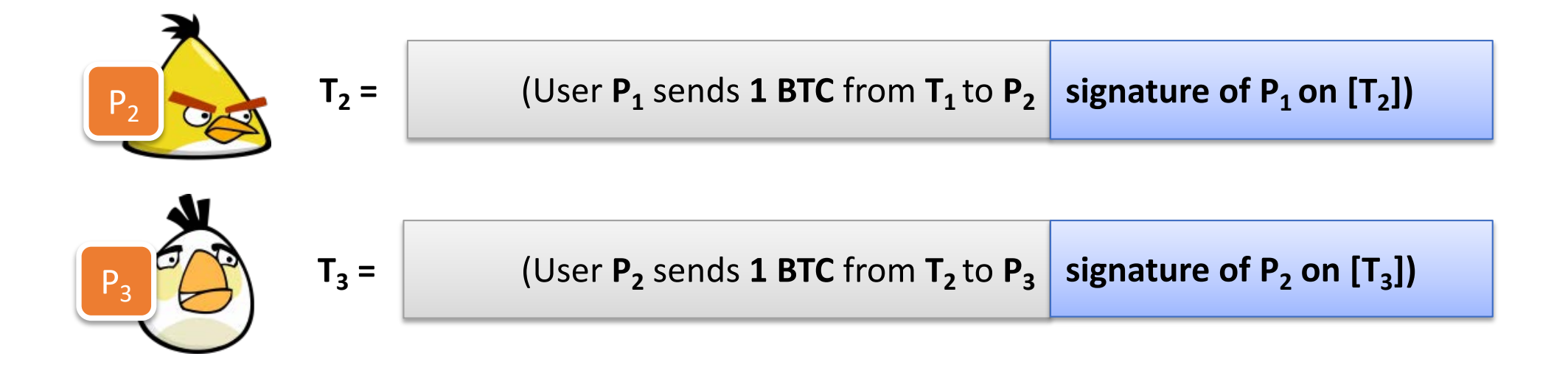

#### Standard transactions:

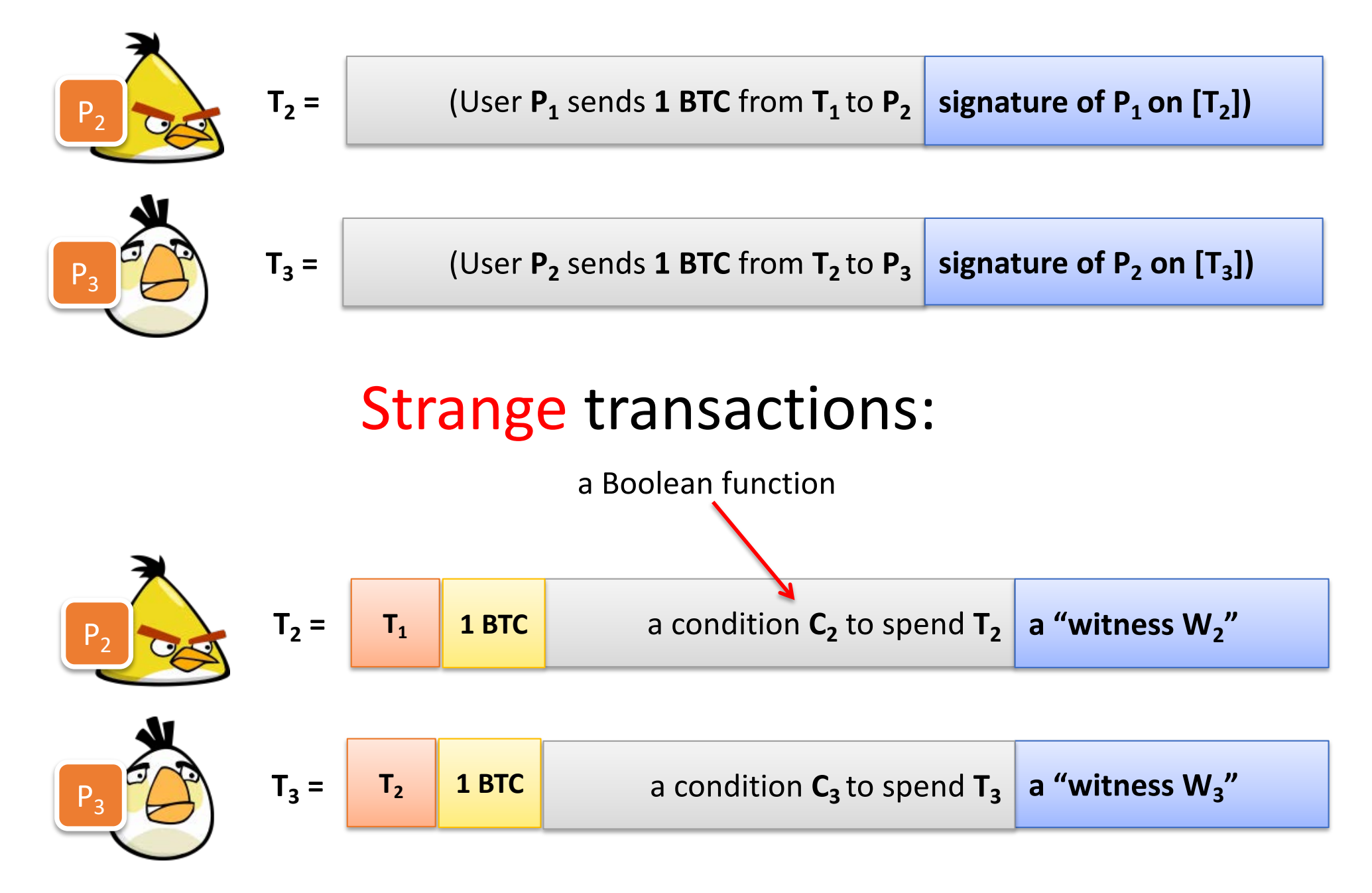

#### Example: "Alice gives **1 BTC** to the **Bob** if he factors **2501**."

**T1 --- earlier transaction that can be spent by Alice**

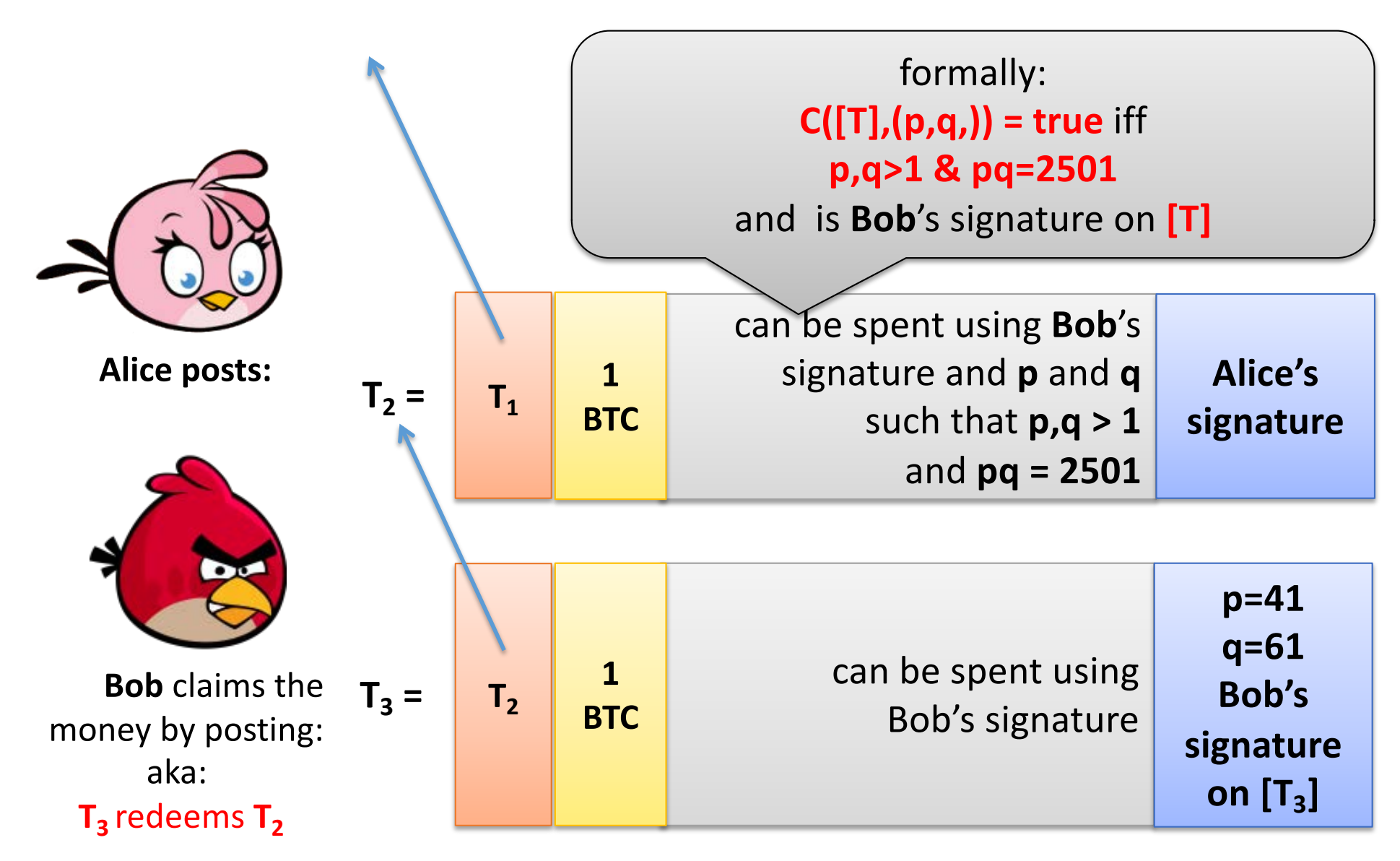

## Redeeming condition

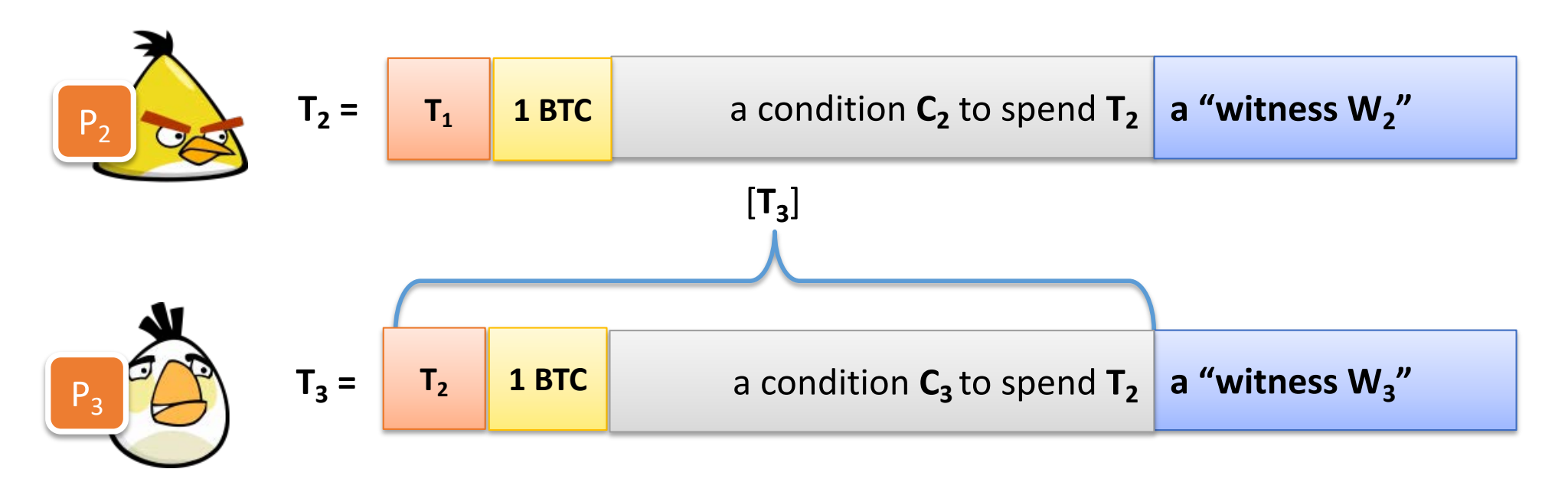

**T<sub>3</sub>** redeems **T**<sub>2</sub> if

**C**<sub>2</sub> evaluates to **true** on input ([T<sub>3</sub>], W<sub>3</sub>).

**Note**: in the the standard transactions:

 $C_2([T_3],W_3) = Vrfy(pk_2,[T_3],W_3)$ 

## How are the conditions written?

In **Bitcoin scripting language** for

its Strange Transactions (**non-Turing complete** stack-based)

Example:

OP\_DUP OP\_HASH160 02192cfd7508be5c2e6ce9f1b6312b7f268476d2 OP\_EQUALVERIFY OP\_CHECKSIG

### Bitcoin contracts

The "**Strange transactions**" can be used to create the "**Bitcoin contracts**".

#### **Simple examples:**

#### • **Payment channels**

Pay money to anyone who knows some **password**.

#### • **Assurance contracts**.

Put a "**deposit**" to prove you are not a spammer. Pay money only **if some event happens** (may require an oracle).

#### **More advanced examples**:

- '**'Decentralized organizations**"
- **Secure multiparty computation** protocols **[Andrychowicz, D., Malinowski, Mazurek, 2014, Bentov and Kumaresan 2014]**.

#### Smart Contracts: user-defined programs running on top of a blockchain

#### **Decentralized Consensus "Blockchain"**

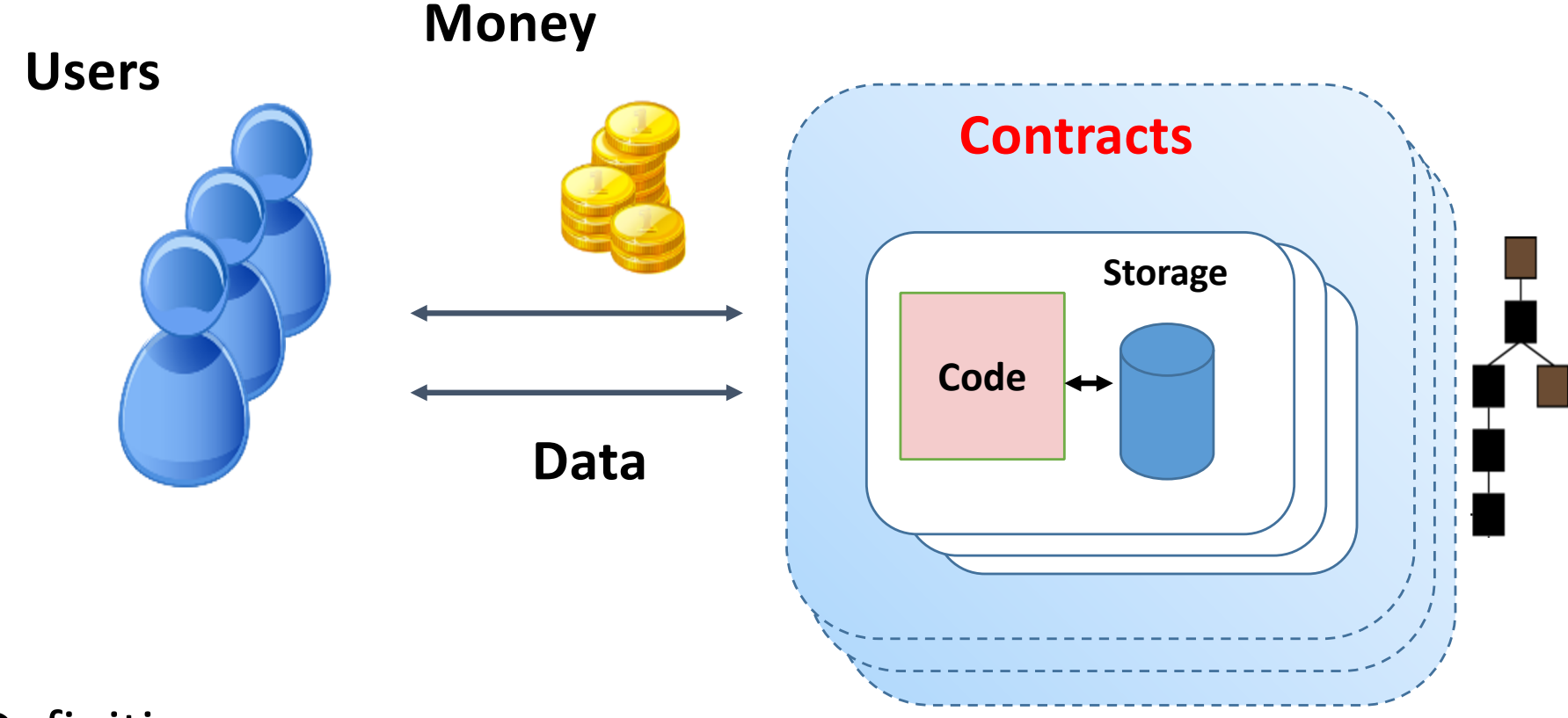

Definition:

A Smart Contract is a **computer program** executed in a **secure environment** that directly controls **digital assets**

#### History of "Smart contracts": conceptualized by Szabo in 1994

*A smart contract is a computerized transaction protocol that executes the terms of a contract. The general objectives are to satisfy common contractual conditions (such as payment terms, liens, confidentiality, and even enforcement), minimize exceptions both malicious and accidental, and minimize the need for trusted intermediaries. Related economic goals include lowering fraud loss, arbitrations and enforcement costs, and other transaction costs.*

-Nick Szabo "The Idea of Smart Contracts"

### A Concise and General Definition of Smart Contract

A smart contract is a computer program executed in a secure environment that directly controls digital assets

## A Concise and General Definition of Smart Contract (cont'd)

A smart contract is a **computer program** executed in a secure environment that directly controls digital assets

## A Concise and General Definition of Smart Contract (cont'd)

*A computer program is a collection of instructions that performs a specific task when executed by a computer. A computer requires programs to function, and typically executes the program's instructions in a central processing unit.*

*[Wikipe](https://en.wikipedia.org/wiki/Computer_program)dia*

### Example: Bet on an event

if HAS\_EVENT\_X\_HAPPENED() is true:

send(party\_A, 1000)

else:

send(party B, 1000)

## A Concise and General Definition of Smart Contract (cont'd)

A smart contract is a computer program executed in a **secure environment** that directly controls digital assets

### Properties of Secure Environments

- Correctness of execution
	- The execution is done correctly, is not tampered
- Integrity of code and data
- *Optional* properties
	- Confidentiality of code and data
	- Verifiability of execution
	- Availability for the programs running inside

### Examples of Secure Environments

- Servers run by Trusted Parties
- Decentralized computer network (i.e. Blockchains)
- Quasi-decentralized computer network (i.e. Consortium (permission-based) Blockchains)
- Servers secured by trusted hardware (e.g. SGX)

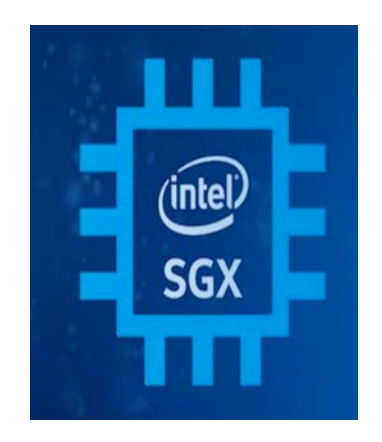

## A Concise and General Definition of Smart Contract (cont'd)

A smart contract is a computer program executed in a secure environment that **directly controls** digital assets

## Example

- Legal contract: "I promise to send you \$100 if my lecture is rated  $1**$
- Smart contract: "I send \$100 into a computer program executed in a secure environment which sends \$100 to you if the rating of my lecture is 1\*, otherwise it eventually sends \$100 back to me"

## A Concise and General Definition of Smart Contract (cont'd)

A smart contract is a computer program executed in a secure environment that directly controls **digital assets**

## What are Digital Assets?

- A broad category
	- Domain name
	- Website
	- E-Money
	- Anything Tokenizable (e.g. Gold, Silver, Stock share etc)
	- Game items
	- Network bandwidth
	- Computation cycles
	- $\bullet$  …

#### Smart Contract-based Application, an Example: Escrow Service for Exchange

Two individuals A and B are exchanging their corresponding object X and Y

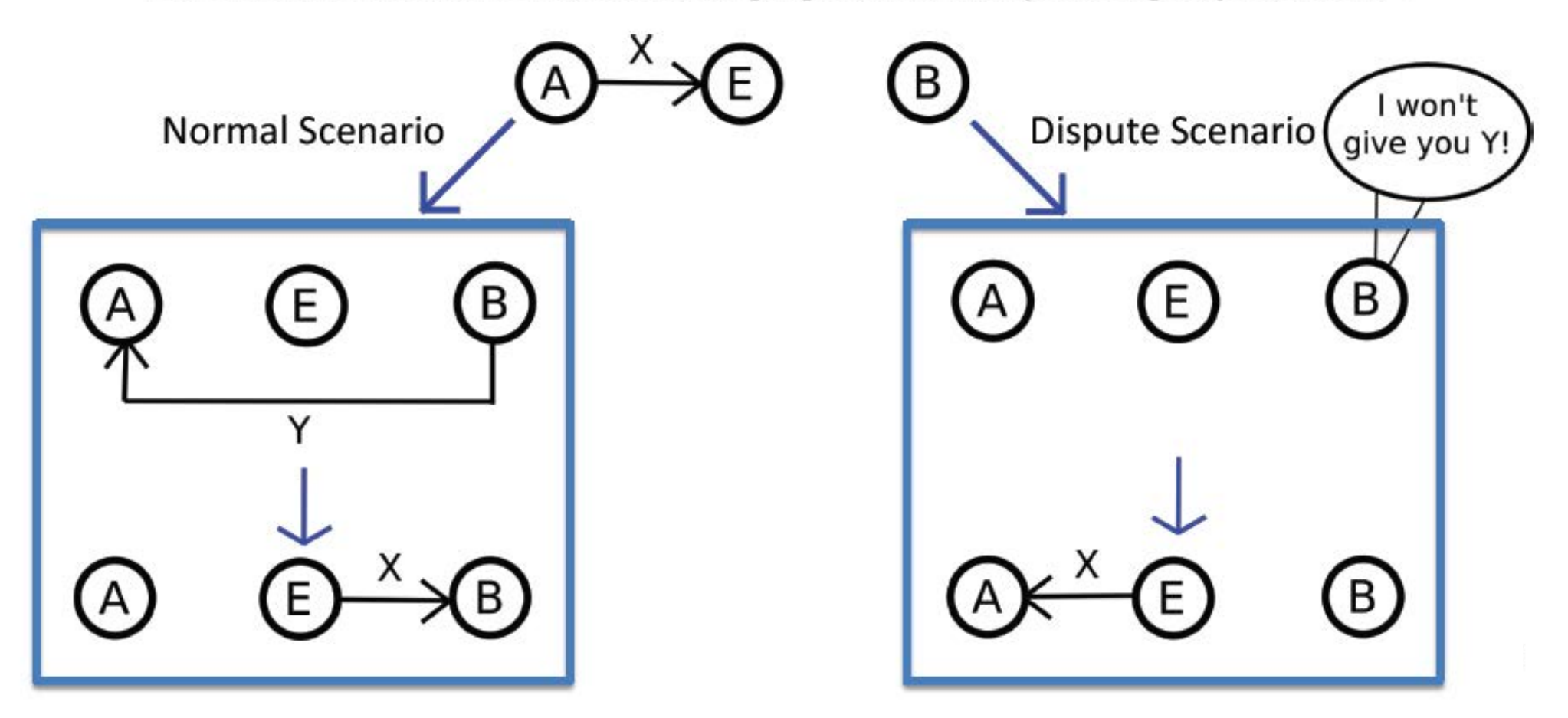

#### Another Application Example of Smart Contract: Multi-Signature

- Require M out of N "owners" to agree for a particular Digital Asset to be transferred:
	- Intra-organizational Use Cases
	- Make sense even for some Use Cases involved only 1 single Individual, e.g.
		- Two-Factor Authentication
		- Two private Signing Keys stored in different storage media/ system…

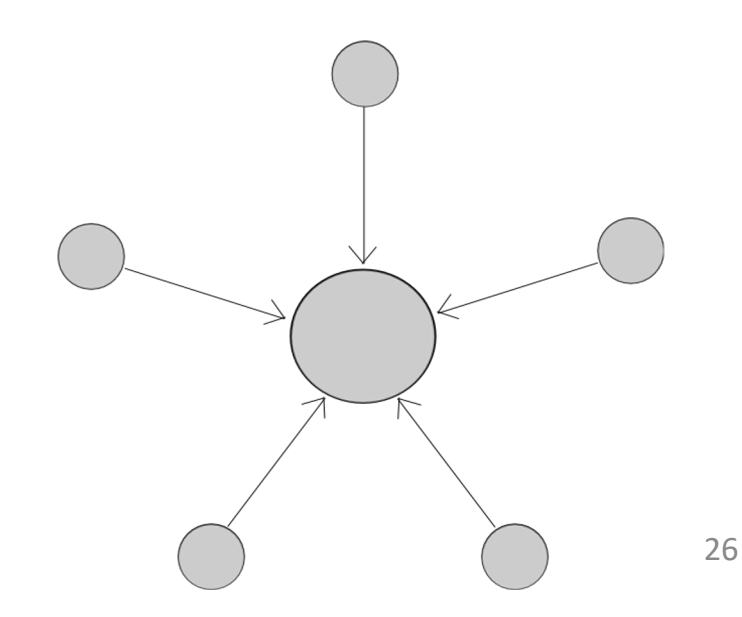

#### A lot of other Interesting Applications of Smart **Contracts**

- Individual/intra-organizational
	- Complex access policies depending on amount, withdrawal limits, etc
	- Dead man's switch, "digital will"
		- e.g., When the owner dies, transfer all assets to someone
- General
	- Prediction markets
	- Insurance
	- Micro-payments for computational services (file storage, bandwidth, computation, etc)
	- Games Puzzles with Incentives
		- Gambling and Decentraized Casinos

#### General Theme of these Applications: Decentralized Exchange

- Permissionless Blockchain => Decentralization => Democratization ??
- Democratization access to Financial Services
- How do you buy/sell Foreign Currencies now ?
- How "Sharing Economy Applications" (SEA) works ?
	- Airbnb, Zipcar, Uber
- Decentralized Exchange can provide the platform for "SEA"
	- People exchange goods/services/assets among themselves over a decentralized platform, i.e. a Blockchain, instead of via a dealer or centralized authorities.

#### Another Example (Idea): QueenBee: Decentralized Search on Decentralized Web

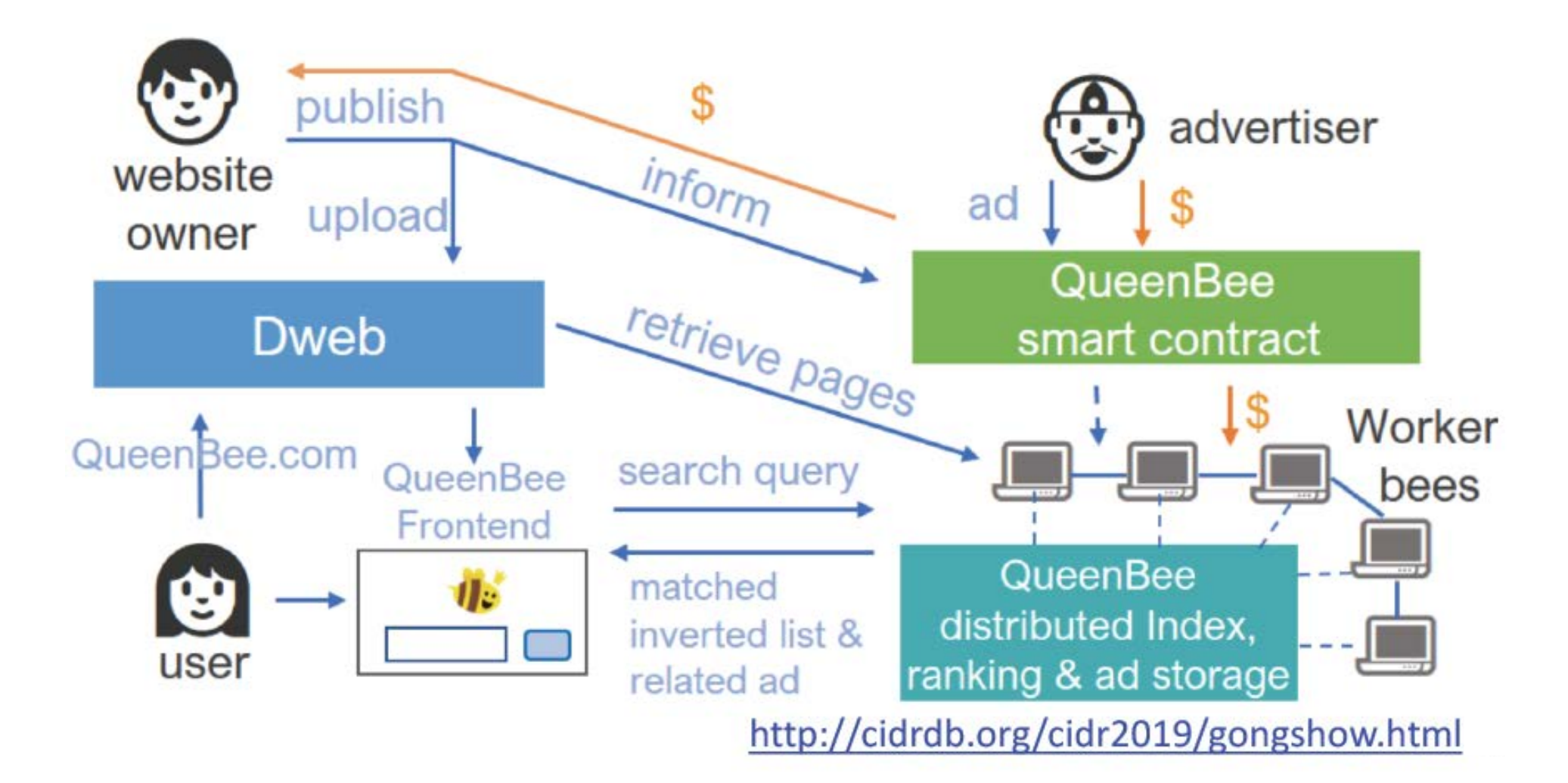

Also see: The Web3.0 idea proposed by Gavin Wood (co-founder of Ethereum) [https://gavwood.com/dappsweb3.](https://gavwood.com/dappsweb3.html)html ; https://gavwood.com/web3lt.html https://medium.com/@gavofyork/why-we-need-web-3-0-5da4f2bf95ab

#### Why are they called "Smart" Contracts ?

- Automated processing
	- Facilitate, Verify and/or Enforce the Execution of a contract
- Trust reduction
	- Trust the Secure Execution Environments, not depending on a very large number of Contract Enforcement mechanisms
- Trackable and Irreversible
- Unambiguous, terms clearly expressed in code
	- Question: how to express terms clearly in code?

## Smart Contracts vs Legal Contracts

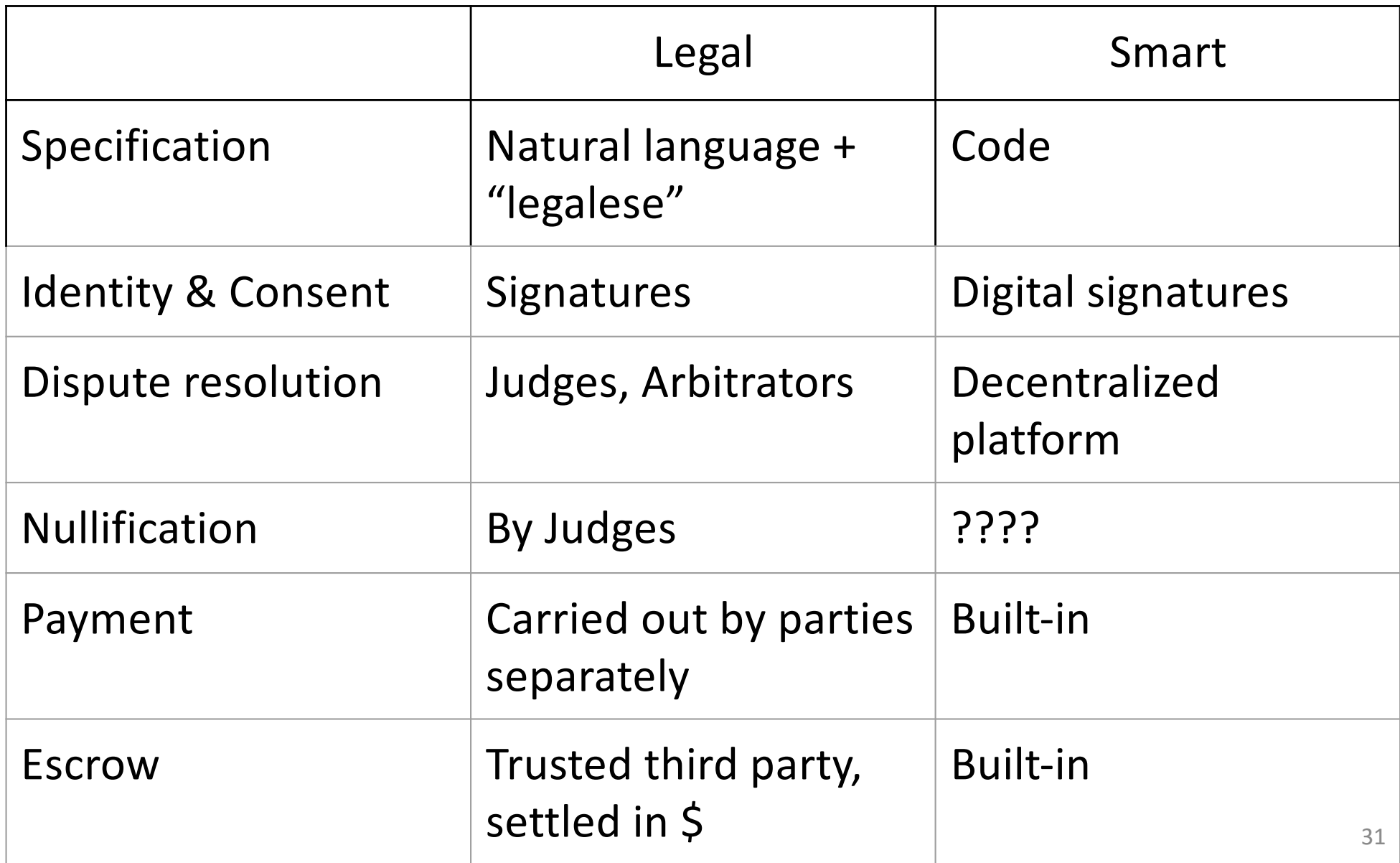

## Smart Contracts vs Legal Contracts

- A smart contract is more like a vending machine
	- Follow predetermined rules

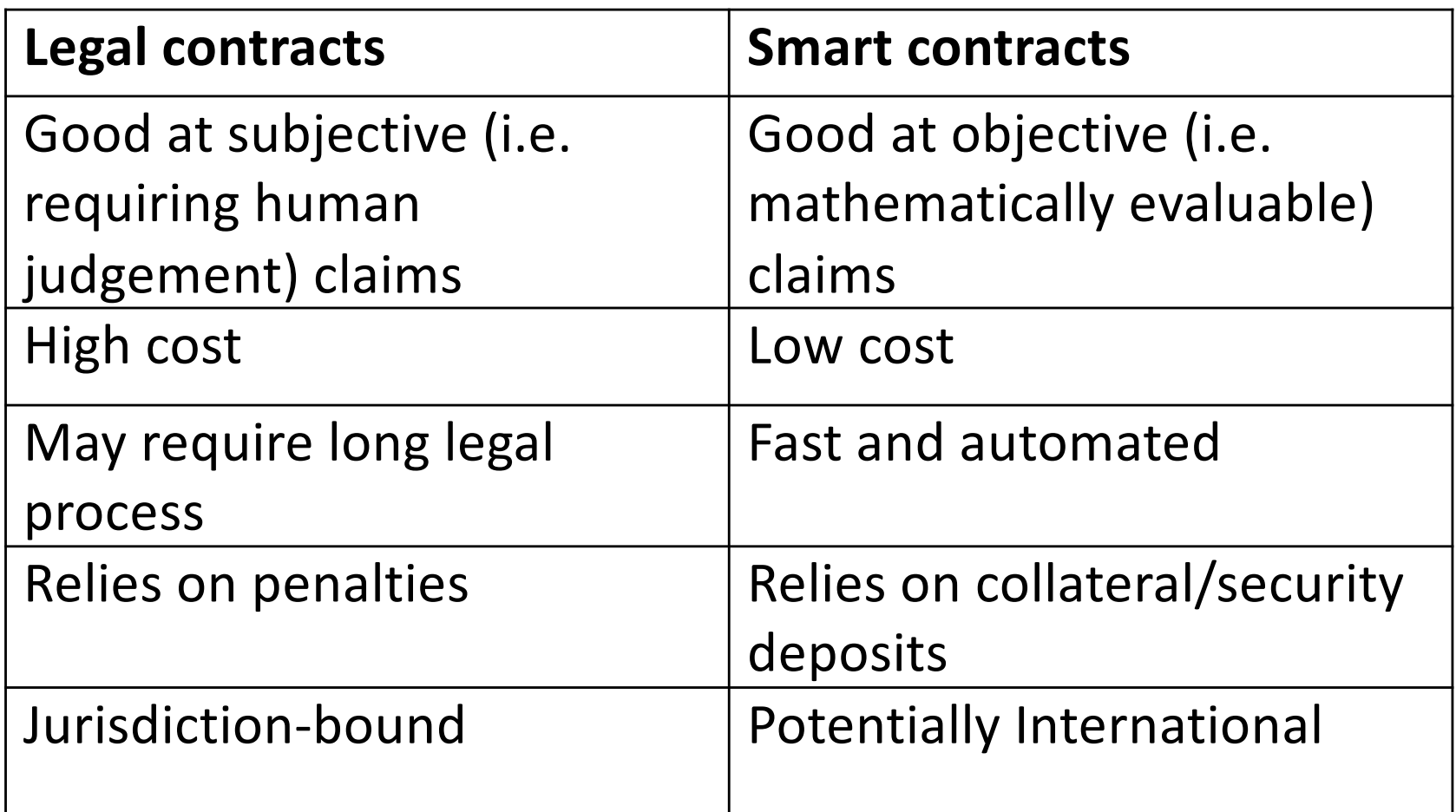

#### Smart Contracts vs Legal Contracts

- Smart contracts are not very effective for loans
	- Has the capital to provide liquid collateral for a loan, do not need the loan in the first place
	- Can use illiquid collateral though (eg. domain names)
- Legal contracts are not very effective for the anti-spam use case
	- Amounts at stake are so small
	- Spammers can locate themselves in favorable jurisdictions and evade detection

Ethereum: The First Blockchain-based Smart Contract Platform

#### Ethereum

- Blockchain with expressive programming language
	- Programming language makes it ideal for smart contracts
- Why? (back then, circa 2016)
	- Most public blockchains are cryptocurrencies
		- Mainly designed for transferring coins between users
	- Smart contracts enable much more applications

#### About Ethereum

Crowdfunded  $\sim$ \$20M in  $\sim$  a month Popularized a grand vision of "generalized" cryptocurrency

Flexible scripting language "pyethereum" simulator, 2014

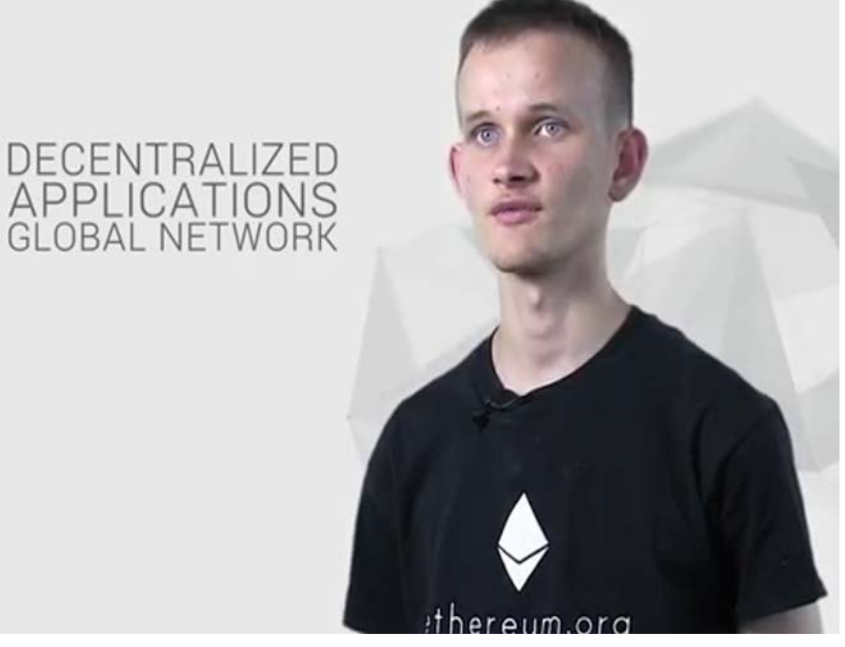

Co-founder of Ethereum: Vitaly Dmitriyevich "Vitalik" Buterin

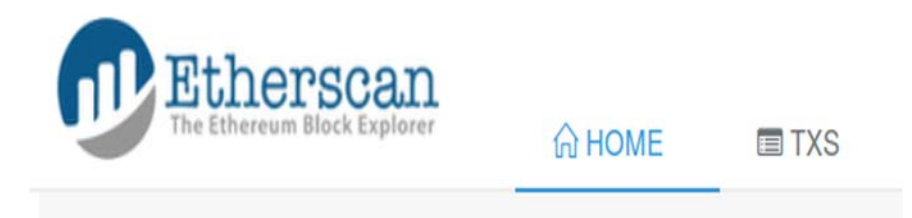

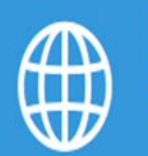

TOTAL SUPPLY OF 73.891.107.34 ETHER \$0.66 @ 0.00271 BTC/ETH

**LAST BLOCK** 358122 (14.563s Avg) **TRANSACTIONS** 324551
## Analogy: Most existing blockchain protocols were designed like

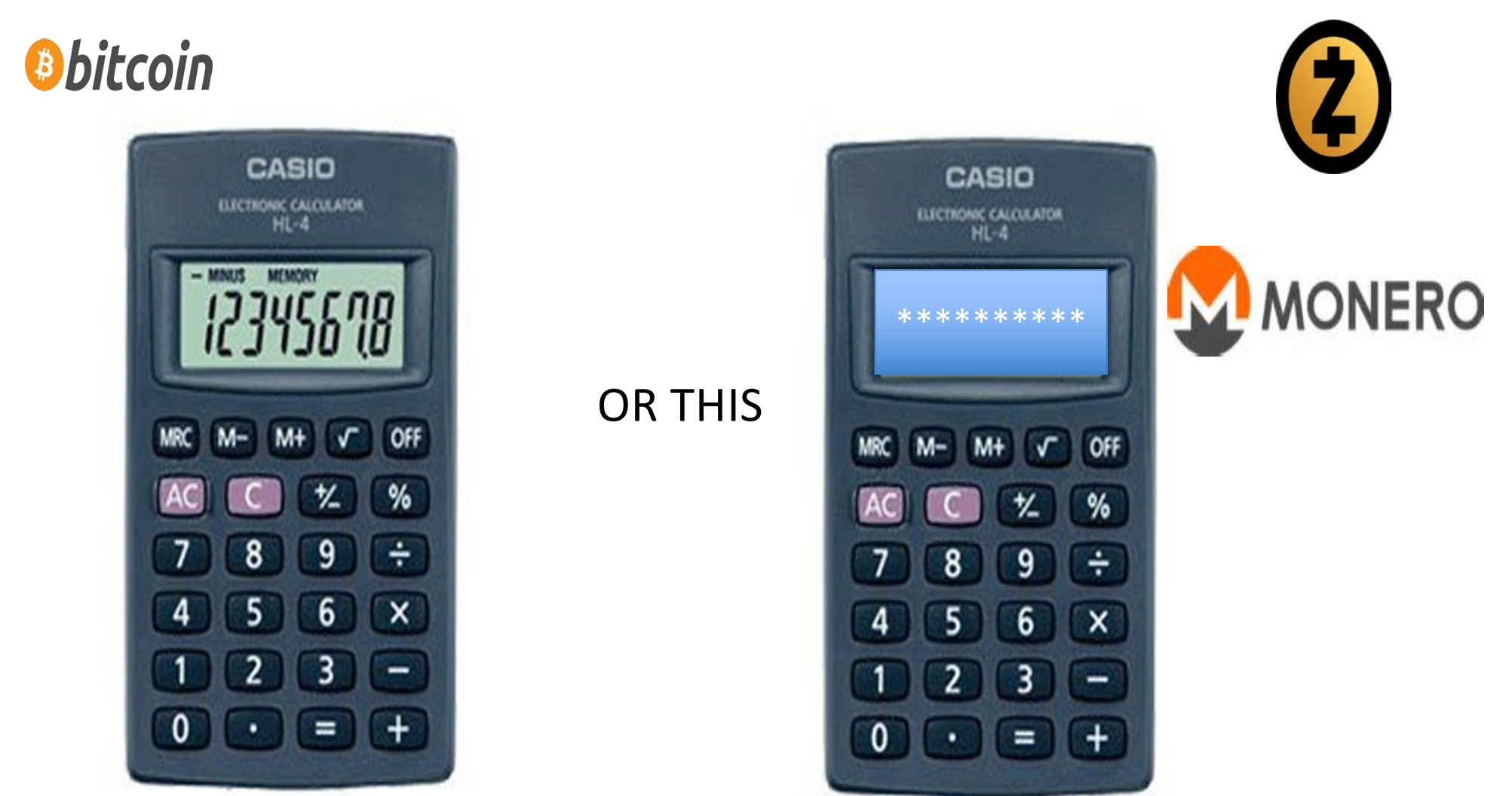

## Why not make a protocol that works like

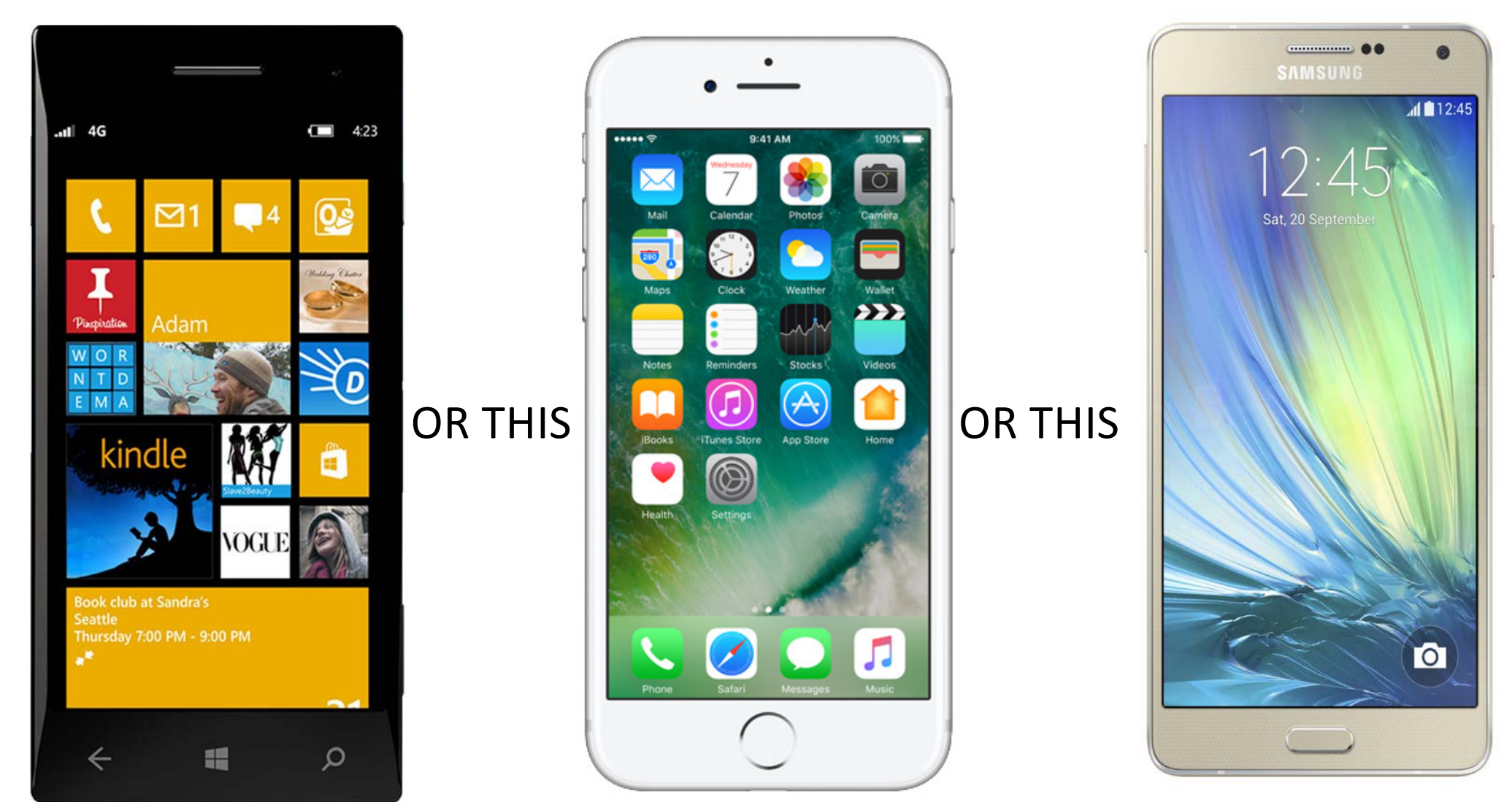

## Ethereum Languages

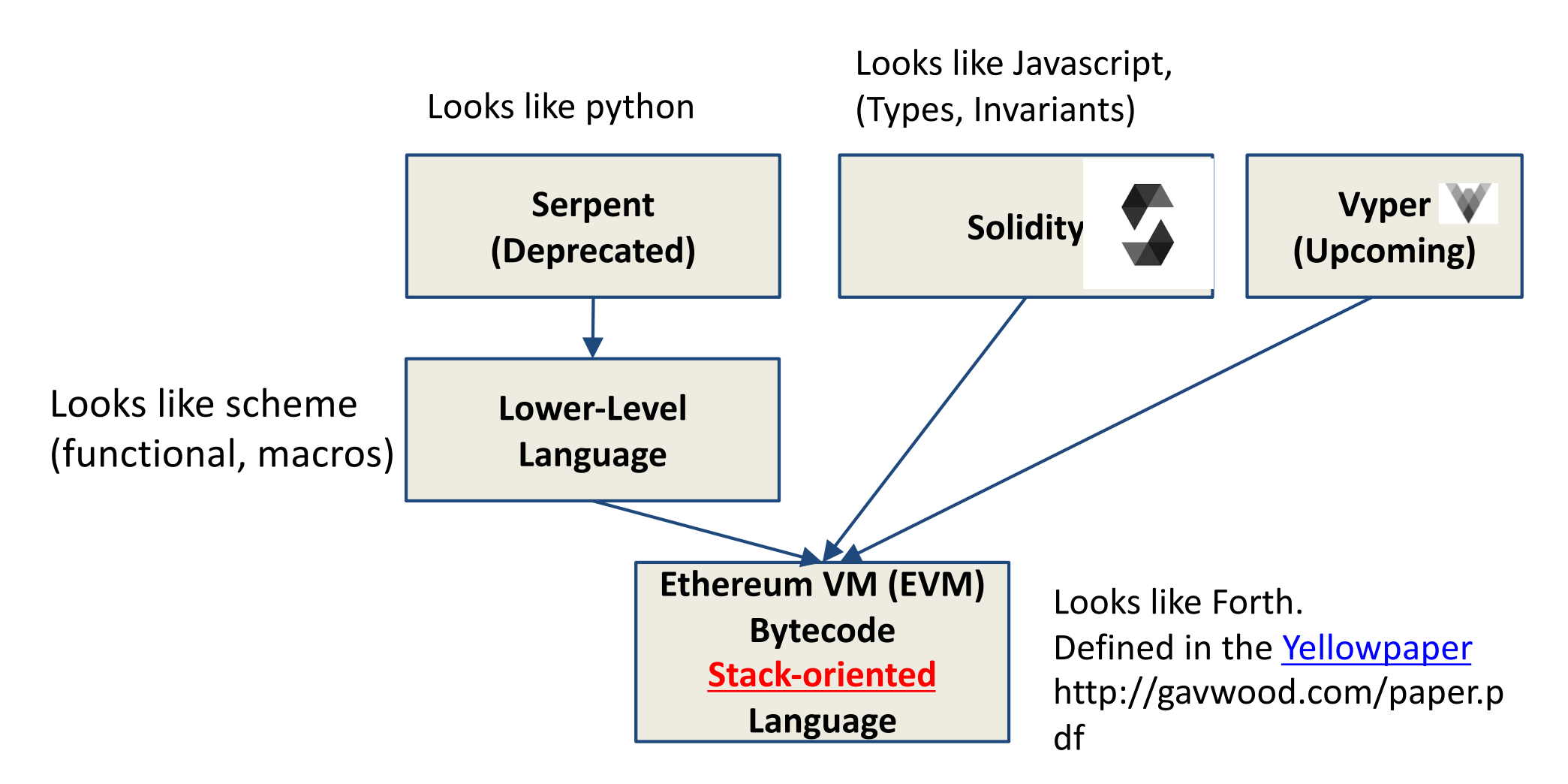

## The Solidity Language

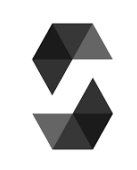

- Currently the most common (default) language used for Ethereum Smart Contract Programming
- Syntax looks like JavaScript
- Contracts look like classes/objects
- Static typing
	- $\circ$  Most types can be cast e.g. boo $1(x)$
- bool, uint8, uint16, ... uint256, int8, ... int256
- address
- string
- byte[]
- mapping(keyType => valueType)

#### Solidity Contract programming model

```
pragma solidity ^{\wedge}0.4.19;
                                         - Contract class
\mathbf{1}2 - contract TestContract {
                                                 Create an object of 
3
                                         this class by making a 
4
        // declare storage
                                         transaction
         int[] myStorage1;
5
6
\overline{7}// define functions
8 -function testFunction() {
                                         - Define functions you can 
9
             // Code goes here
                                         call}
10
11
12
        11...
```
## Workflow

**What other see on the blockchain**

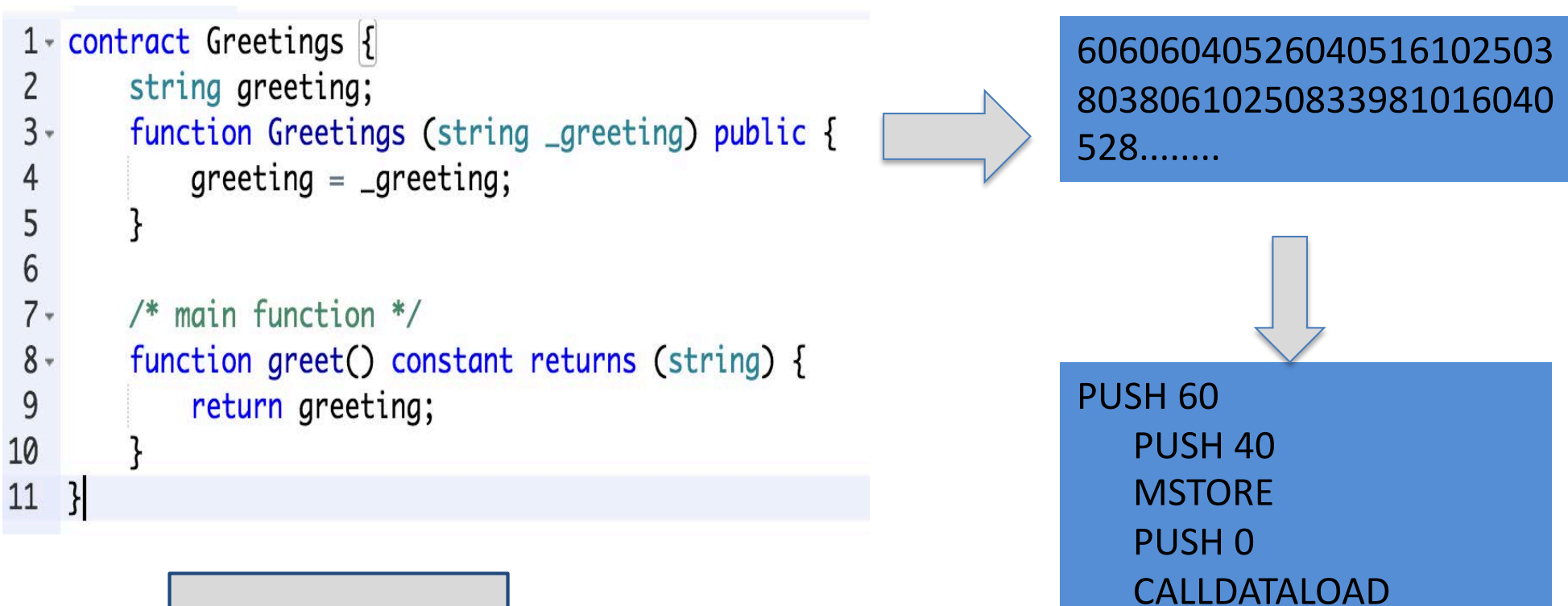

**What you write**  $\|\cdot\|$ 

**What people get from the disassembler**

42

## How Ethereum Works

- Two types of account:
	- **Normal account** like in Bitcoin,
		- aka Externally Owned Account (EOA)
		- has balance and address
	- **Smart Contract account**
		- like an object: containing (i) code, and (ii) private storage (key-value storage)
		- Code can
			- Send ETH to other accounts
			- Read/write storage
			- Call (ie. start execution in) other contracts

## Ethereum's Account-based Model vs. Bitcoin's UTXO Model

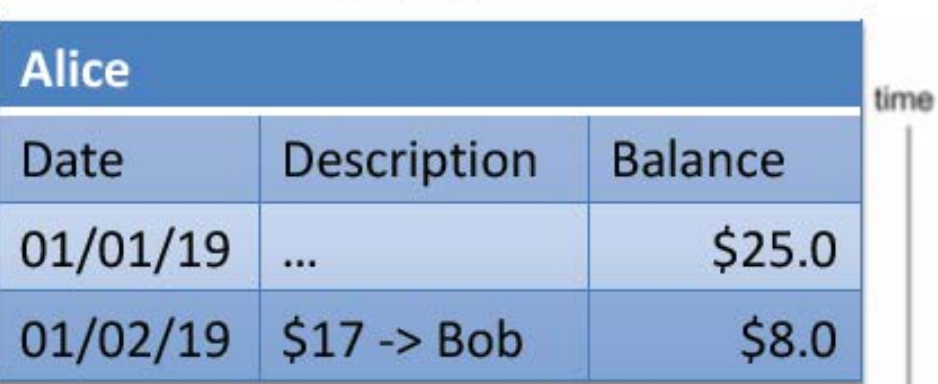

Fthereum

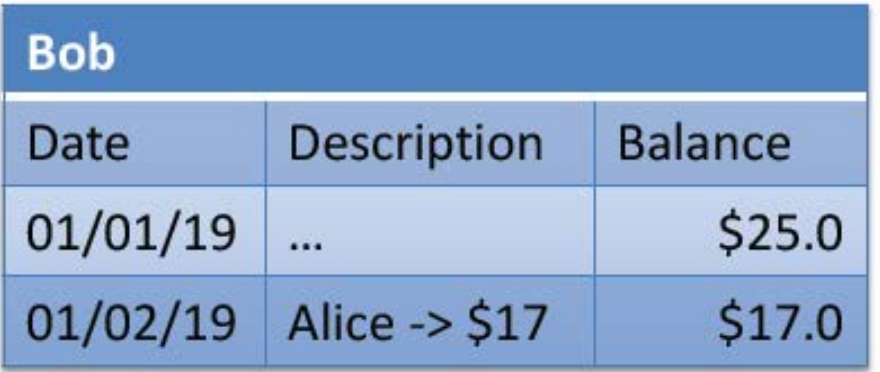

**Bitcoin** 

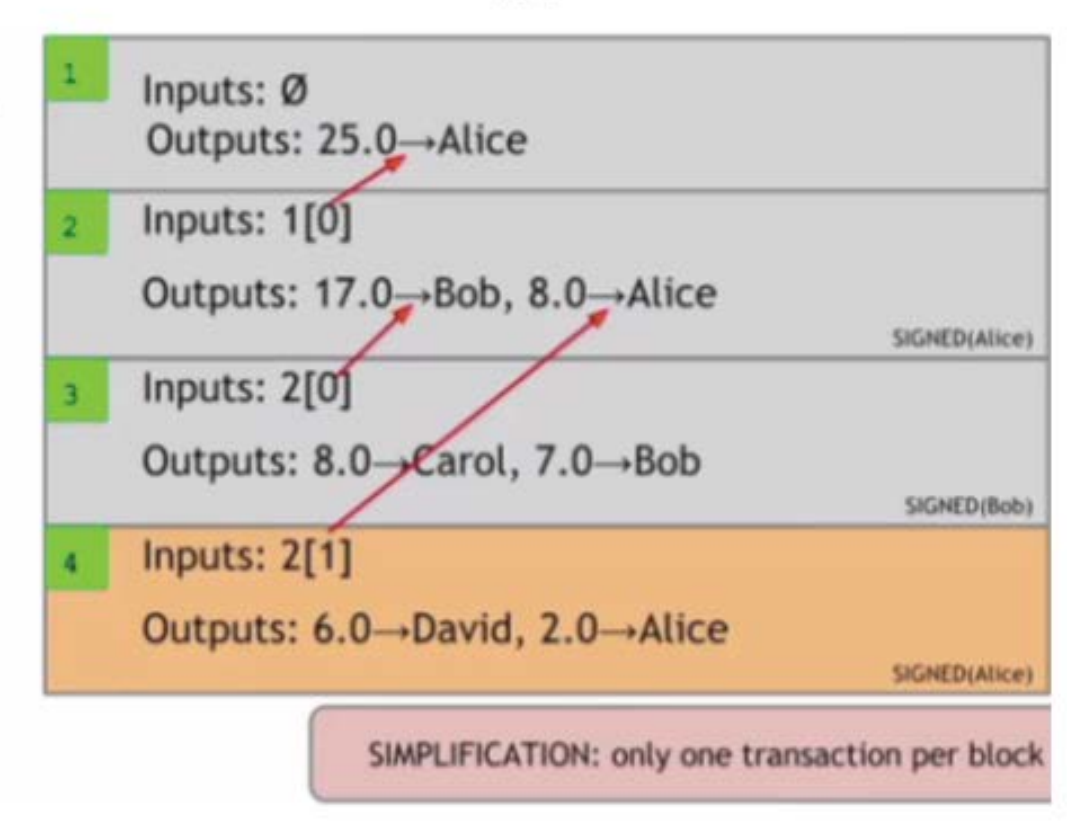

### DNS: The "Hello World" of Ethereum

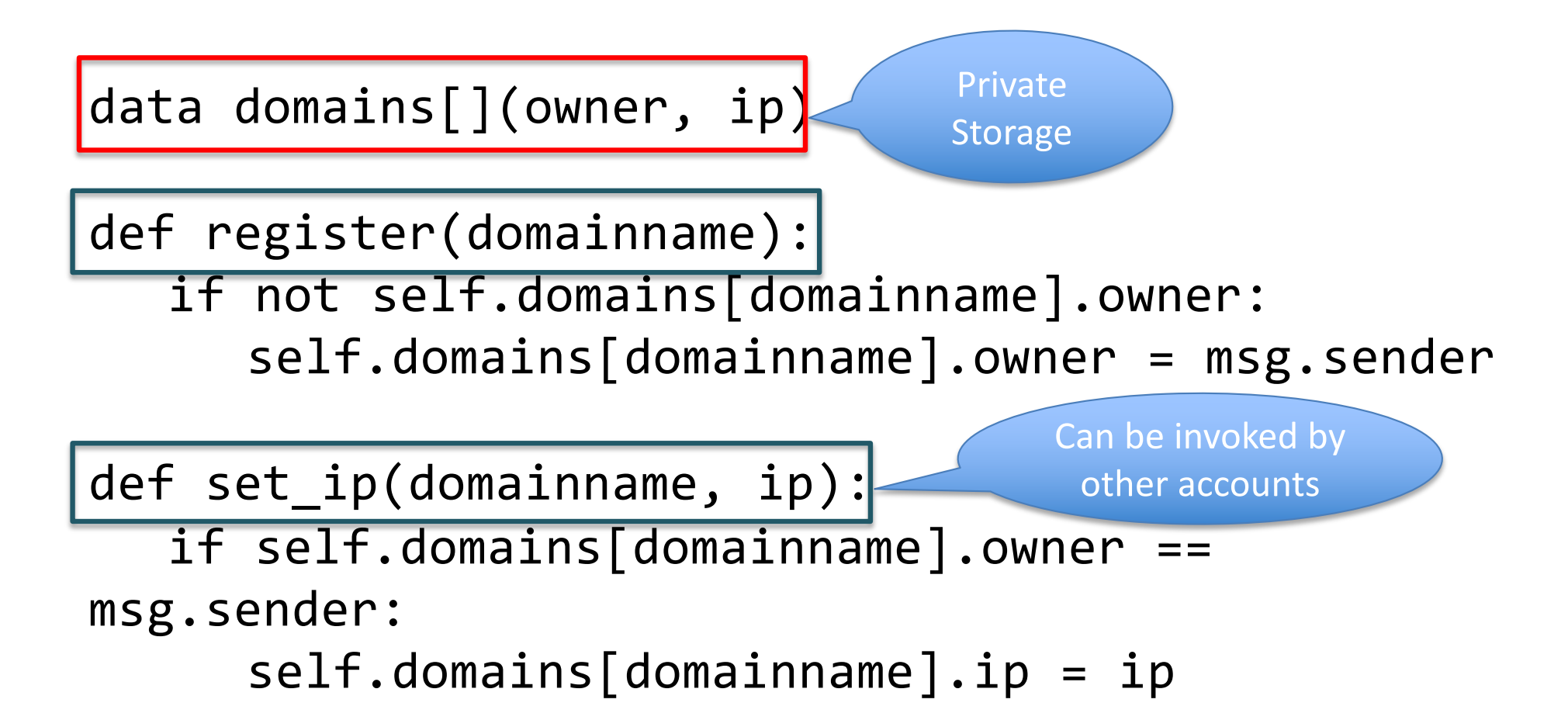

### Transactions in Ethereum

- Normal transactions like Bitcoin transactions
	- Send tokens between accounts
- Transactions to contracts
	- like function calls to objects
	- specify which object you are talking to, which function, and what data (if possible)
- Transactions to create contracts

#### **Transactions**

- **nonce** (anti-replay-attack)
- **to** (destination address)
- **value** (amount of ETH to send)
- **data** (readable by contract code)
- **gasprice** (amount of ether per unit gas)
- **startgas** (maximum gas consumable)
- **v, r, s** (ECDSA signature values)

## How to Create a Contract?

- Submit a transaction to the blockchain
	- **nonce:** previous **nonce + 1**
	- **to:** empty
	- **value:** value sent to the new contract
	- **data:** contains the code of the contract
	- **gasprice** (amount of Ether (ETH) per unit gas)
	- **startgas** (maximum gas consumable)
	- **v, r, s** (ECDSA signature values)
- If tx is successful
	- Returns the address of the new contract (derived from
		- Creator Address and nonce)

## How to Interact With a Contract?

- Submit a transaction to the blockchain
	- **nonce:** previous **nonce + 1**
	- **to:** contract address
	- **value:** value sent to the new contract
	- **data:** data supposed to be read by the contract
	- **gasprice** (amount of ether per unit gas)
	- **startgas** (maximum gas consumable)
	- **v, r, s** (ECDSA signature values)
- If tx is successful
	- Returns outputs from the contract (if applicable)

#### Blockchain State

Bitcoin's state consists of key value mapping addresses to account balance

Ethereum's state consists of key value mapping addresses to account objects

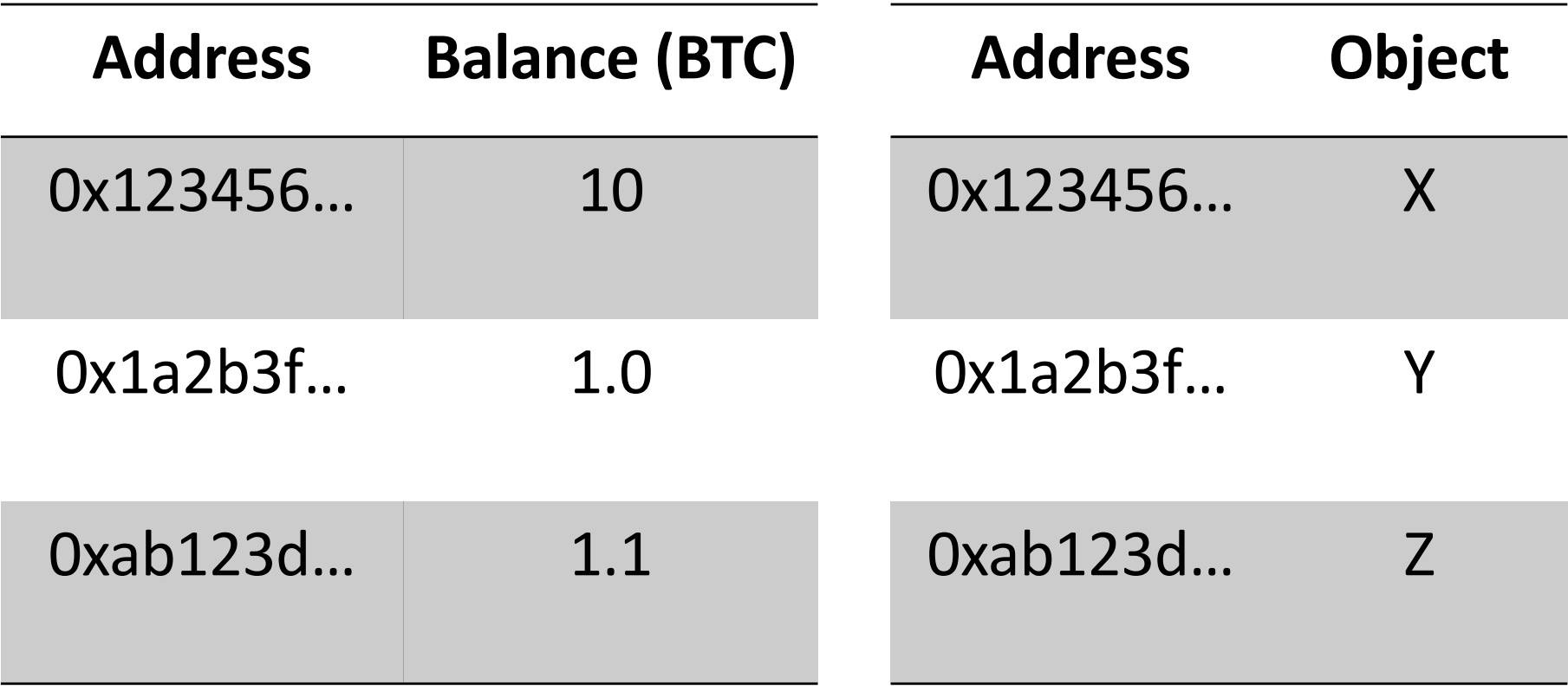

Blockchain != Blockchain State 50

## Account Object

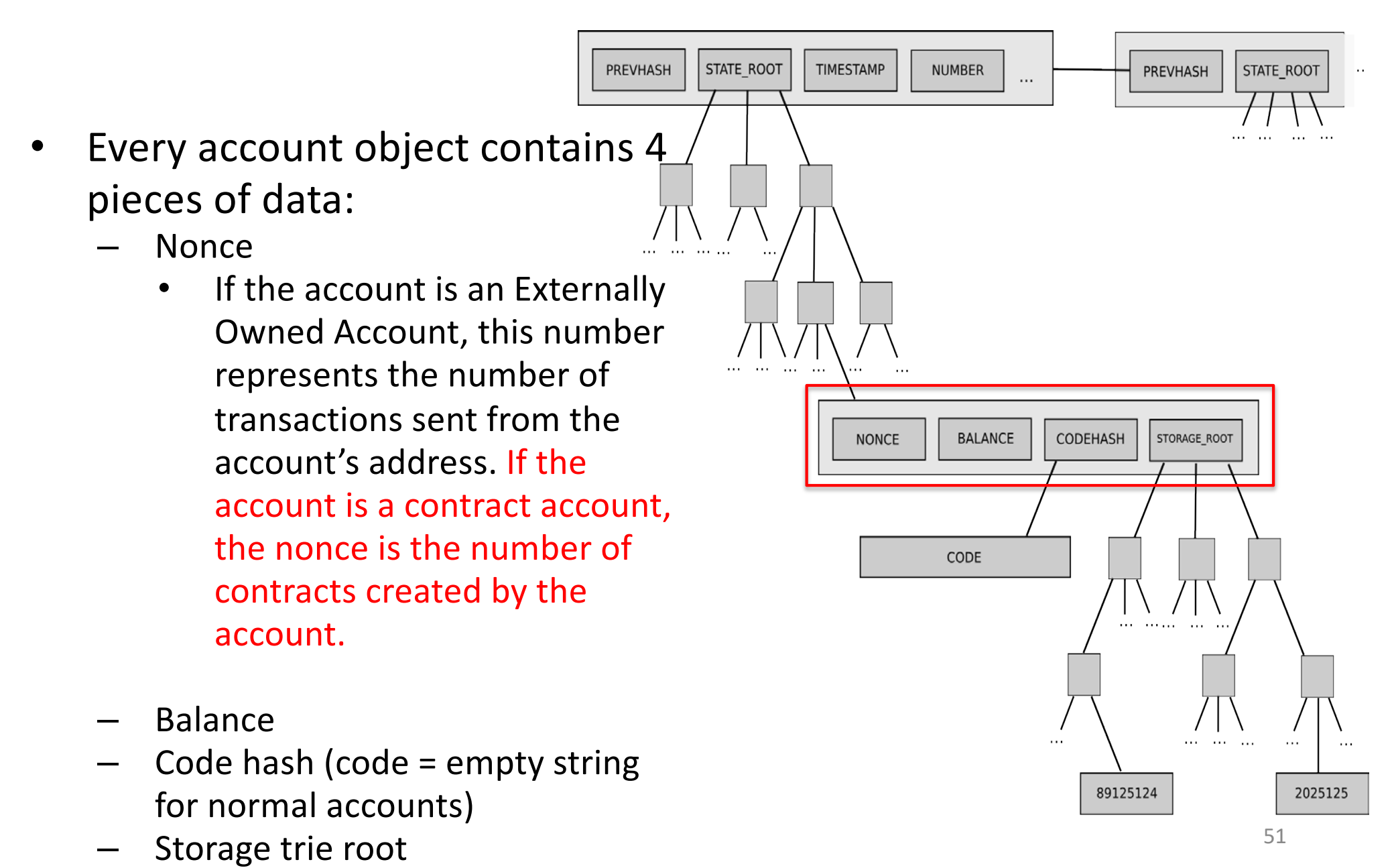

#### Data-structure of the Ethereum Blockchain

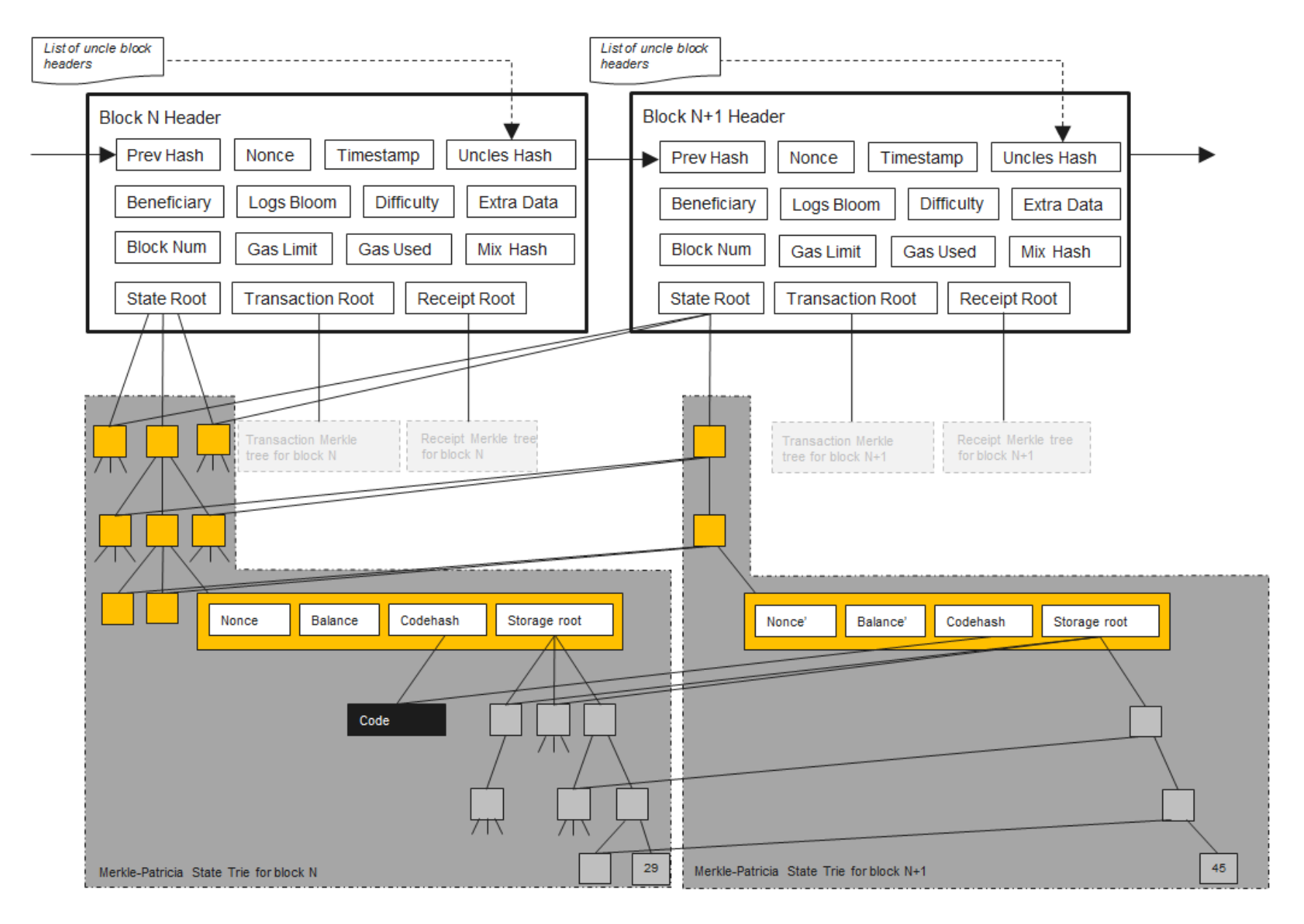

Source: https://ethereum.stackexchange.com/questions/268/ethereum-block-architecture

#### Data-structure of the Ethereum Blockchain

#### type BlockChain struct {<br>config \*params.ChainConfig // shain & network configuratio

sync.RoMutex // global mutes for locking shein eneration<br>sync.RoMutex // blackchain insertion Veca<br>sync.RoMutex // block processor lock

Int // checkpoint counts towards the new checkpoint<br>\*types.Block // Current head of the block chain<br>ack \*types.Block // Current head of the fact-sync chain (may be abo

where the control of the states of the set of the state (arbitration that the state (arbitration of the set of the set of the set of the set of the set of the set of the set of the set of the set of the set of the set of t

**vg** syn**c.NaitGroup** //.chain.processing.white.com<br>**engine consensus.Ragine**<br>processor Precessor //.block processor (interface<br>**validator Validator** //.block and state Validator interface<br>**validating validating** 

dBlocks "Iru.Cache // Had bluck cache

// Block represents an entire block in the Ethereum blockchain header<br>uncles []"Header<br>transactions Transactions

hash atomic.Value size atomic.Value

// Id is used by parkage core to store the total difficulty<br>// of the chain up to and including the block.<br>td \*big.Int

// These fields are used by package eth to track<br>// inter-peer block relay<br>ReceivedAt time.Time<br>ReceivedFrom interface{}

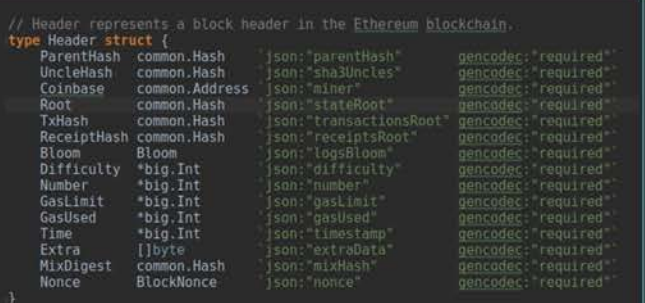

#### ETHEREUM BLOCK STRUCTURE

Source: https://ethereum.stackexchange.com/questions/268/ethereum-block-architecture

## Block Mining

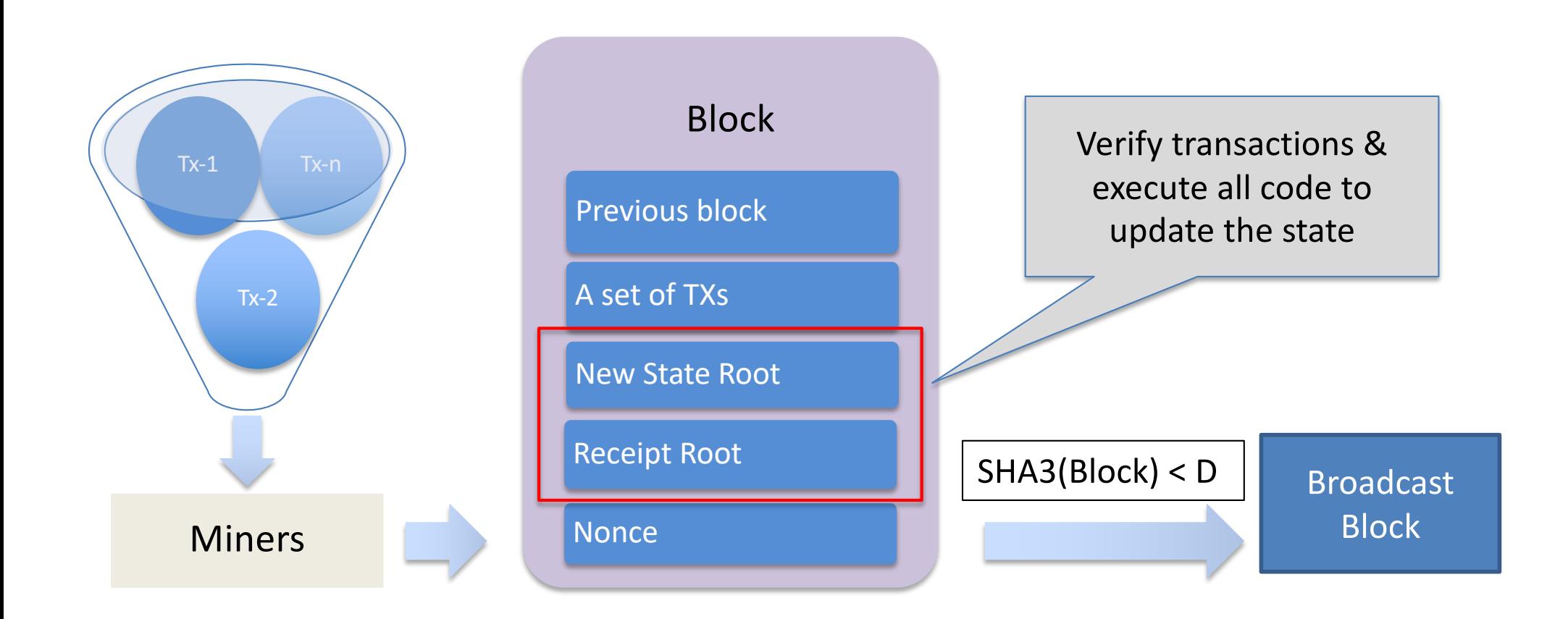

Receipt root is the root of the tree of all "receipts".

Each receipt represents an intermediate state root after 1 transaction is executed.

#### Code execution

• Every (full) node on the blockchain processes every transaction and stores the entire state

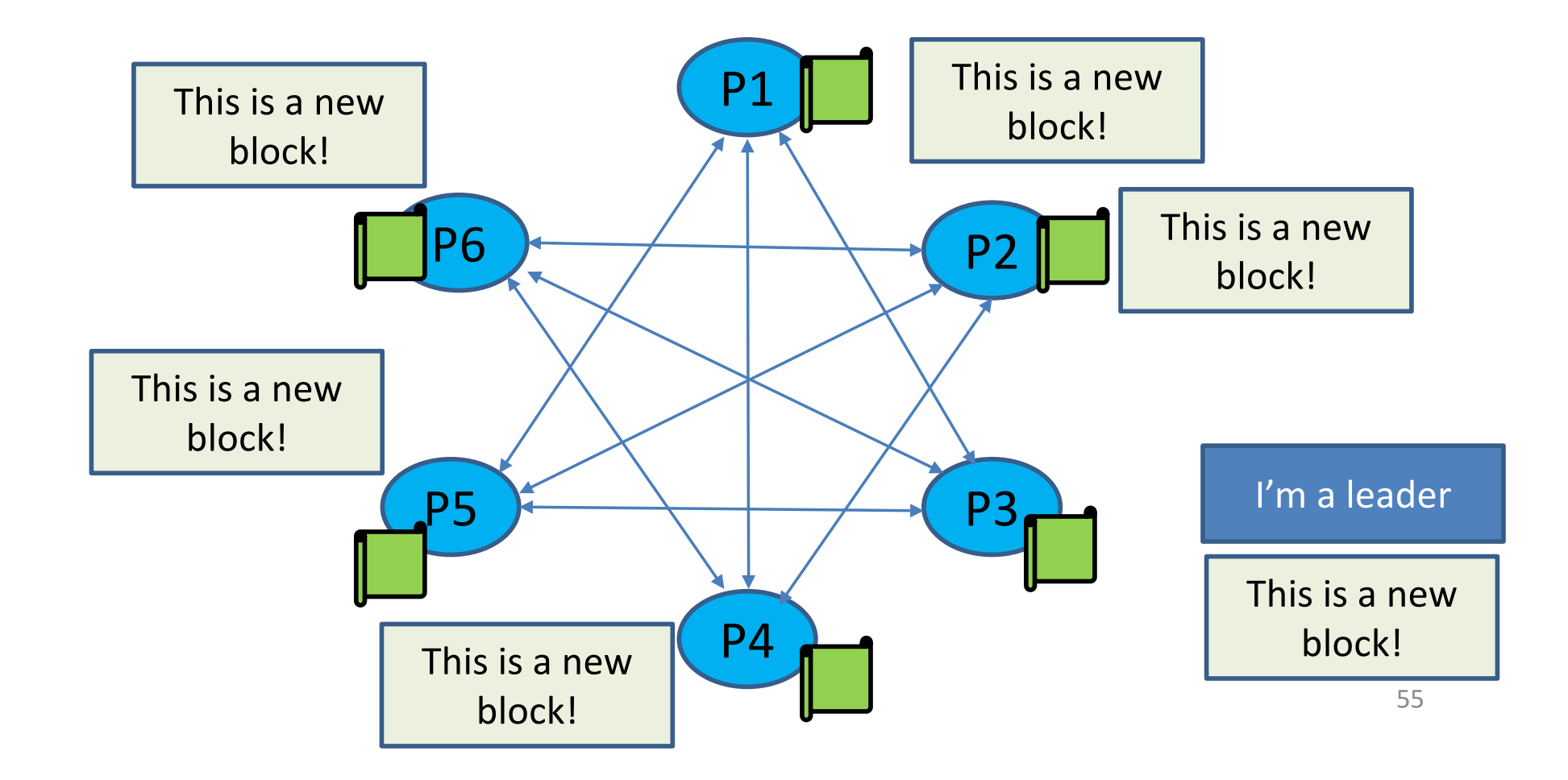

#### Data-structure of the Ethereum Blockchain

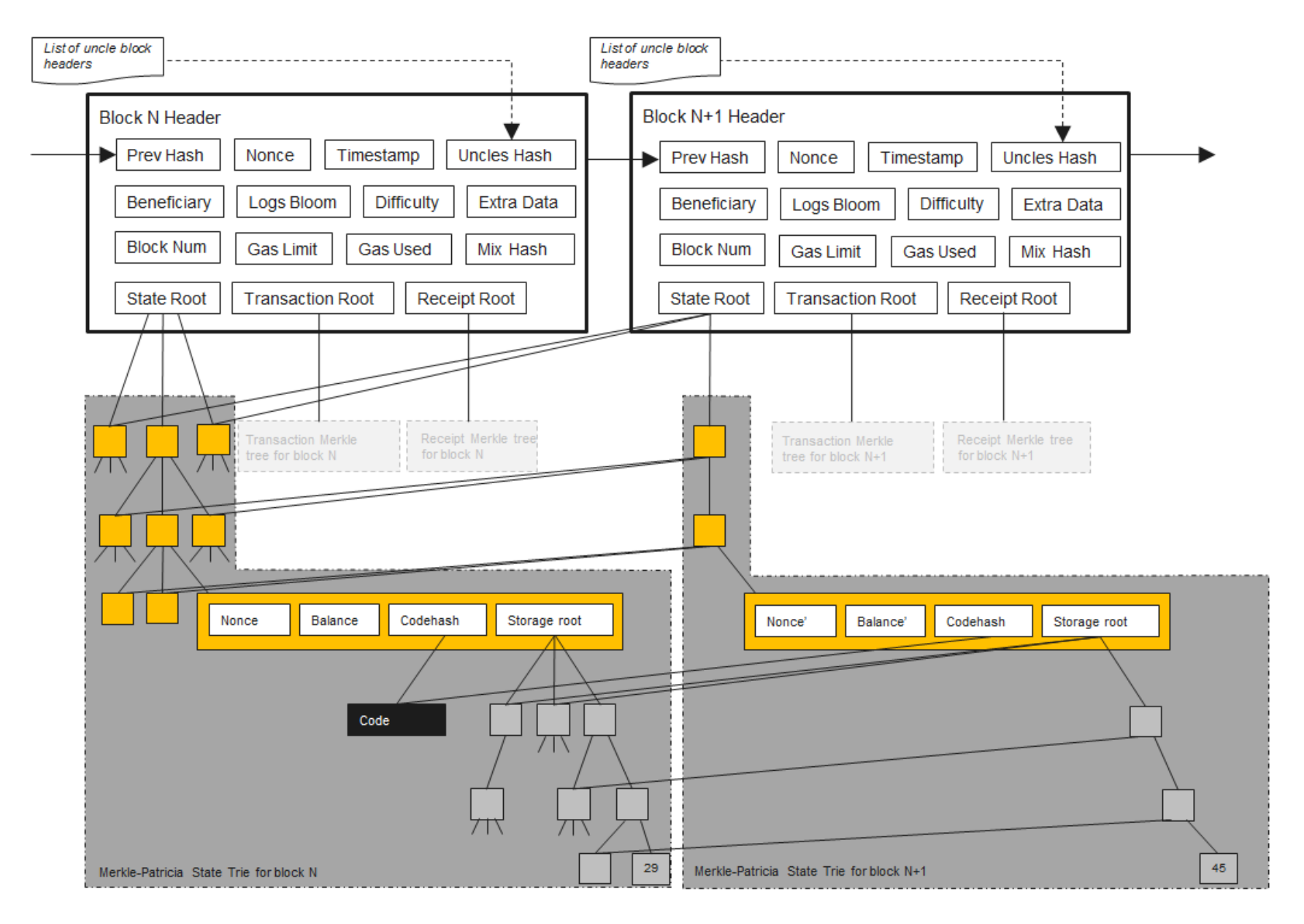

Source: https://ethereum.stackexchange.com/questions/268/ethereum-block-architecture

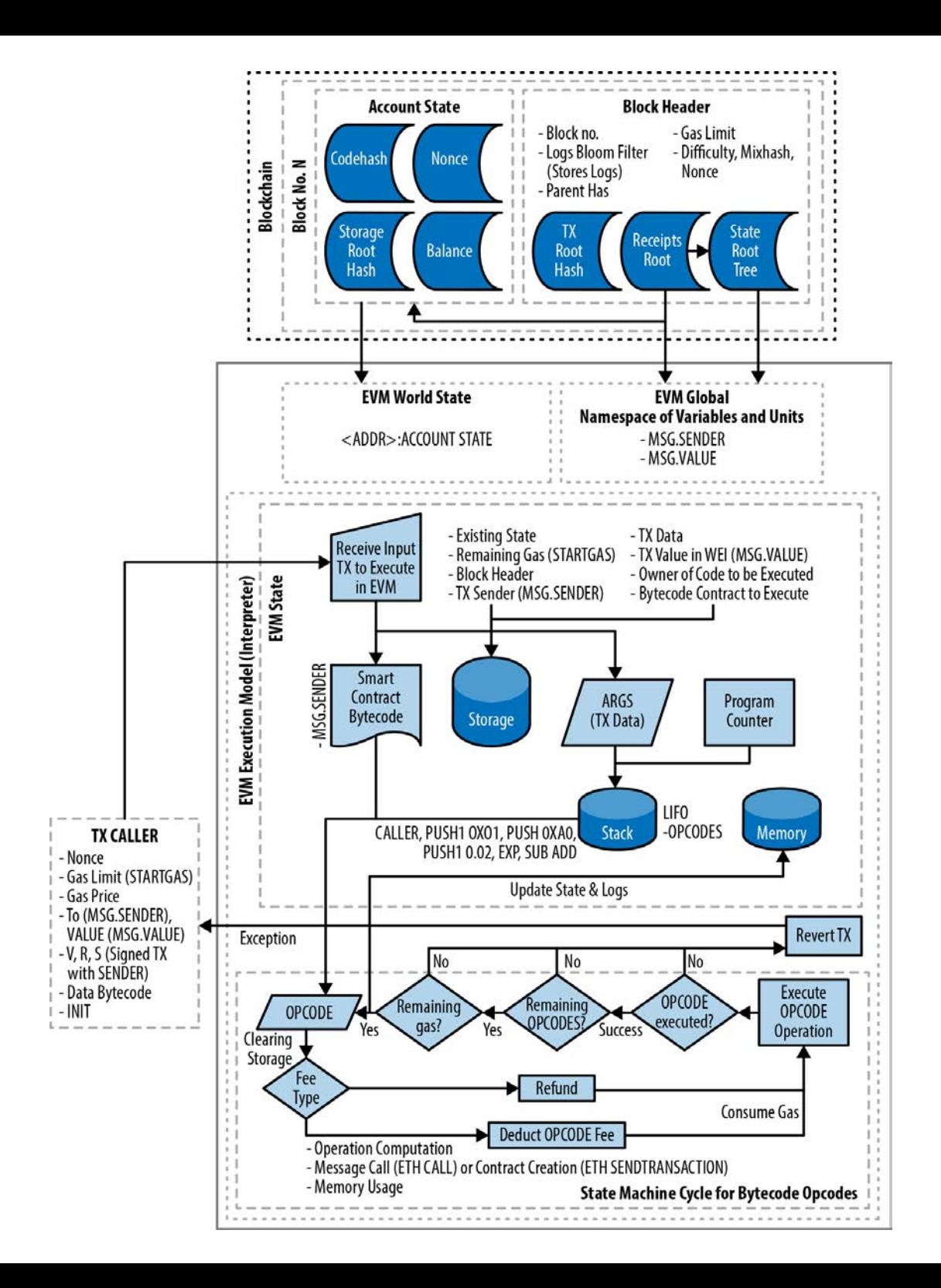

Architecture of the Ethereum Virtual Machine (EVM) and its Code Execution Context

### DoS Attack Vector

- The "Halting Problem"
	- Cannot tell whether or not a program will run infinitely
- A malicious miner can DoS attack full nodes by including lots of computation in their txs
	- Full nodes attacked when verifying the block

```
uint i = 1;
while (i++ > 0) {
    donothing();
}
```
## Solution: "Gas"

- Charge fee per computational step ("gas")
	- Special gas fees for operations that take up storage

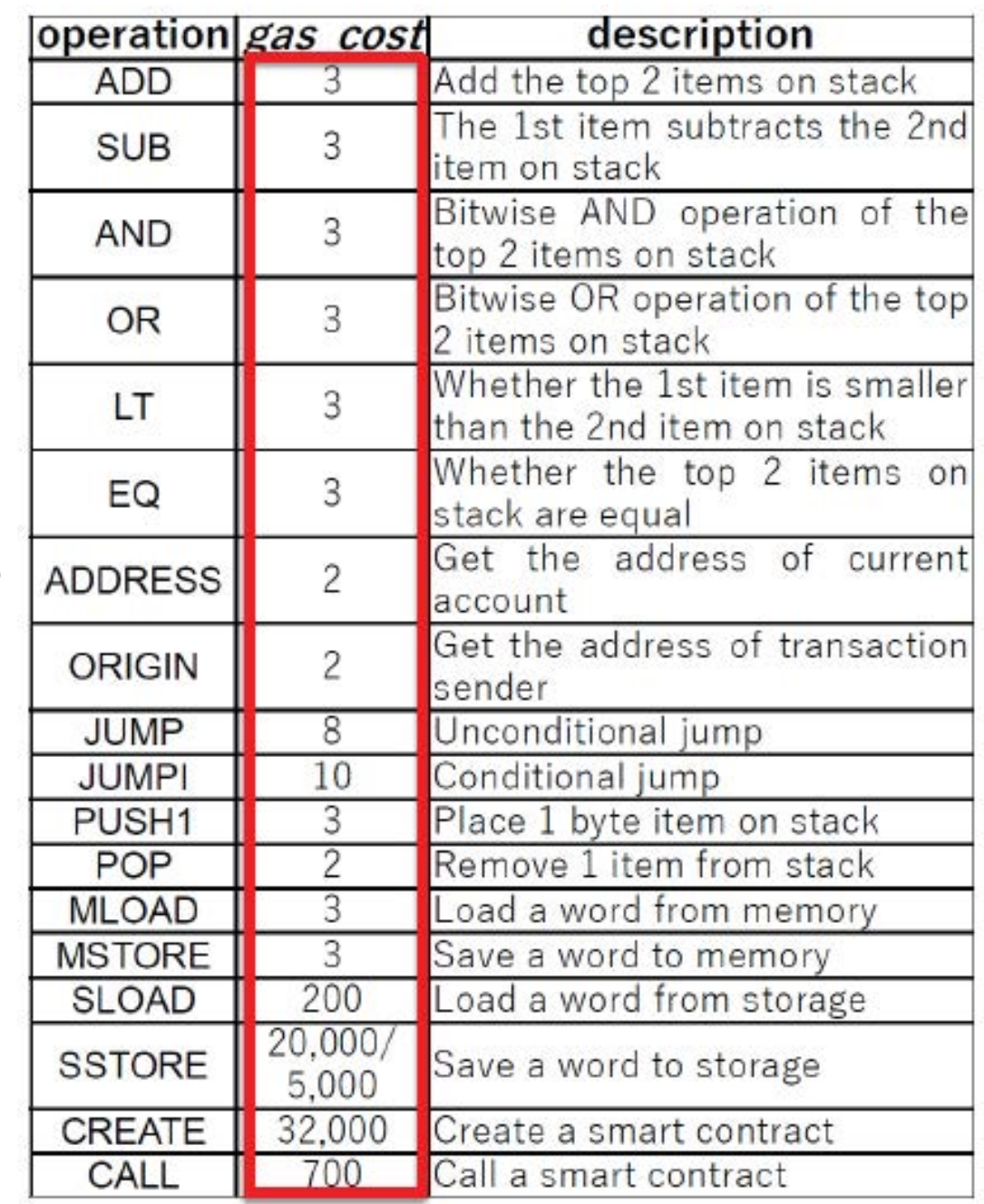

#### Gas in Ethereum is a necessary evil

- All miners and full nodes must evaluate all transactions
	- limit computation cost
- All miners must store all state
	- limit storage use
- Short-cut the halting problem
	- There is an upper GAS LIMIT, so all programs will halt

### Sender has to pay for the gas

- **gasprice**: amount of Ether (ETH) per unit gas
- **startgas**: maximum gas consumable
	- If **startgas** is less than needed
		- Out of gas exception, revert the state as if the TX has never happened **BUT this failed TX will still be recorded in the Ethereum blockchain**
		- Sender still pays all the gas
- TX fee = gasprice  $*$  consumedgas
- Gas limit: similar to block size limit in Bitcoin
	- Total gas spent by all transactions in a block < Gas Limit

All transactions specify START\_GAS, GAS\_PRICE

- 1. If START GAS  $\times$  GAS PRICE > caller.balance, halt
- 2. Deduct START\_GAS × GAS\_PRICE from caller.balance
- 3. Set GAS = START\_GAS
- 4. Run code, deducting from GAS
- 5. For negative values, add to GAS\_REFUND

a. GAS only decreases

6. After termination, add GAS\_REFUND to caller.balance

#### Back of envelope numbers a Solidity programmer should know

Average gas price (as of March ['18\): https://etherscan.io/chart/gasp](https://etherscan.io/chart/gasprice)rice

[http://ethgasstation.](http://ethgasstation.info/)info/

 $\sim$ 20gigawei = 0.00000002 ether

Price of Ether (as of March '18):

~\$500 per Ether

Cost per transaction:

21000 gas "base" for a transaction = \$0.21 *(21 cents per transaction)*

Cost of data:

~75 gas per byte of data stored = \$0.77/kB *(77 cents per kilobyte)*

Gas limit per block:  $4,000,000 \Rightarrow 53$  kilobytes per block (2.66MB per 10 min)

# [http://ethgasstation.info](http://ethgasstation.info/)/

#### **Recommended Gas Prices**

(based on current network conditions)

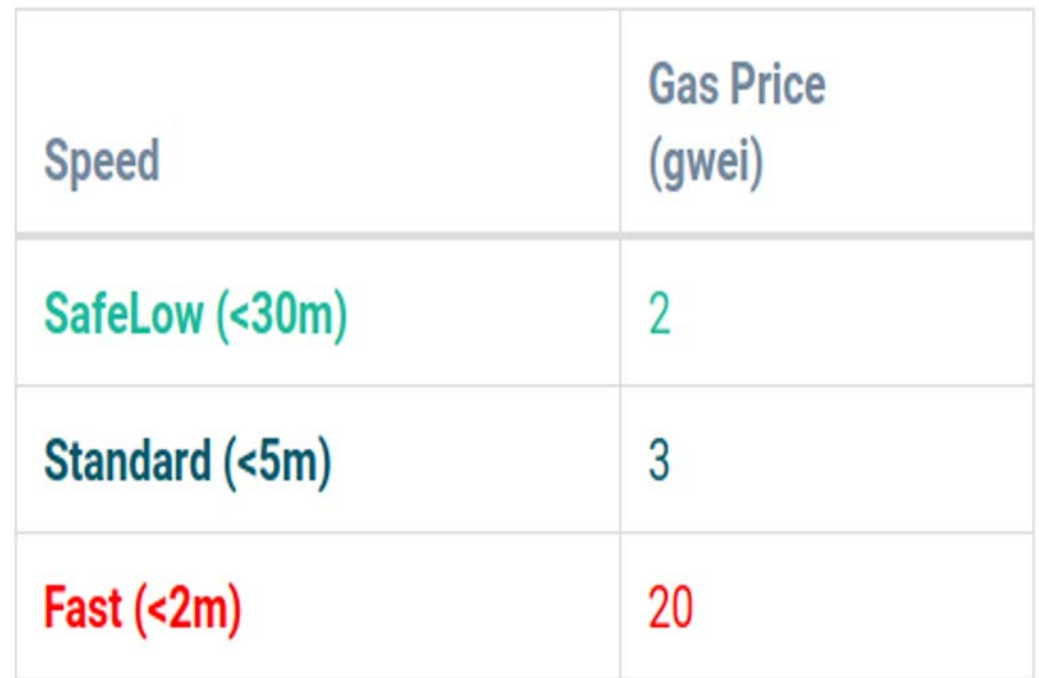

#### Polite contracts call revert on errors

```
uint8 numCandidates;
uint32 votingFee;
mapping(address \Rightarrow bool) hasVoted;
mapping(uint8 => uint32) numVotes;
```

```
/// Cast a vote for a designated candidate
function castVote(uint8 candidate) {
       if (msg.value < votingFee)
              return;
       if (hasVoted[msg.sender])
              revert();
```

```
hasVoted[msg.sender] = true;
numVotes[candidate] += 1;
```
}

revert() ensures no effects persisted except gas consumption

#### Out-of-gas exceptions are bad news

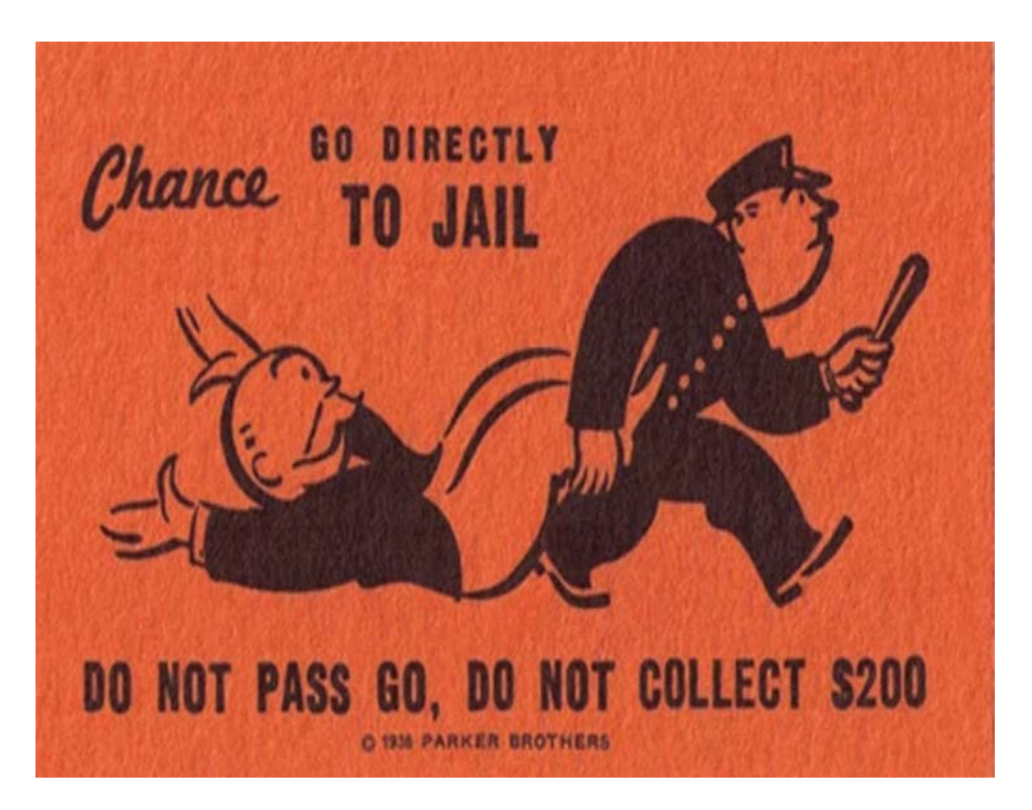

- State reverts to previous value
	- Except that START\_GAS \* GAS\_PRICE is still deducted

#### Built-in support for calling other contracts

- $\bullet$  a.transfer(x) sends x to address a
	- $\circ$  returns 0 if this fails due to call stack
- foo.call.value(3).gas(20764)( bytes4(sha3("bar()")));
	- also callcode, delegatecall
	- $\circ$  default is 0 value, all available gas
- new constructor deploys a new contract
	- Careful, it's expensive!

#### **Remember:**

Smart contracts code is fixed *forever*. Calls required to update functionality

#### Built-in support for calling other contracts (cont'd)

- Contract member variables in the same if public, automatically defines a "getter"
- Modifiers payable, constant, returns(), also modifiers can be user defined
- Macros / Internal Functions **internal modifier -> does not require a** "message"
- Type conversions int(x), uint256(x), bool(x)

- Structs, arrays, mappings, memory vs storage

array:  $int[2] x$ ; hashmap mapping (  $int[2] \Rightarrow int$  );

- Throwing exceptions throw; // exceptions contain no data
- Units (currency: "eth", "wei", etc.)  $3 * (2 \text{ eth})$

#### Callers can choose how much gas to send

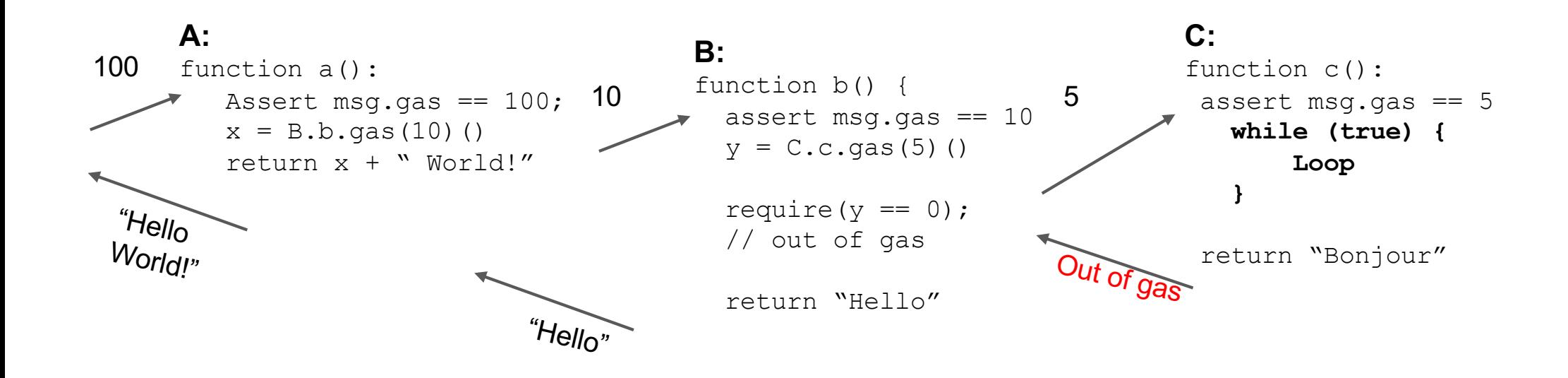

(pseudocode: exact syntax used here does not work in Solidity)

#### Economics of gas are similar to transaction fees

• Miners choose transactions based on GAS PRICE

• In theory, they should not care which opcodes are used ○ In practice, some "overpriced" opcodes may be preferred

- Maximum gas limit per block
	- Miners can slowly raise it, each block votes

#### References for Solidity syntax

#### **- Storage and stateful methods**

*public instance variables, public methods constant, pure, view methods*

[https://solidity.readthedocs.io/en/v0.4.21/contracts.html#fun](https://solidity.readthedocs.io/en/v0.4.21/contracts.html%23functions)ctions [https://solidity.readthedocs.io/en/v0.4.21/contracts.html#visibility-and-g](https://solidity.readthedocs.io/en/v0.4.21/contracts.html%23visibility-and-getters)etters

#### **- Control flow, for loops and if statements**

[https://solidity.readthedocs.io/en/v0.4.21/control-structures.html#control-stru](https://solidity.readthedocs.io/en/v0.4.21/control-structures.html%23control-structures)ctures

## References for Solidity syntax (cont'd)

#### **- Events and printf debugging**

*event Debug(string); … emit Debug("fail at point A")*

[https://solidity.readthedocs.io/en/v0.4.21/contracts.html#e](https://solidity.readthedocs.io/en/v0.4.21/contracts.html%23events)vents

Debugging strategies:

- 1. Use Log Events
- 2. Use pure functions
- 3. Use the Remix debugger
## References for Solidity syntax (cont'd)

### **- Declaring variables and conversion between types**

[https://solidity.readthedocs.io/en/v0.4.21/types.html#value](https://solidity.readthedocs.io/en/v0.4.21/types.html%23value-types)-types [https://solidity.readthedocs.io/en/v0.4.21/types.html#conversions-between-elementary](https://solidity.readthedocs.io/en/v0.4.21/types.html%23conversions-between-elementary-types)-types

**- [Integers can overflow](https://github.com/OpenZeppelin/zeppelin-solidity/blob/master/contracts/math/SafeMath.sol)** https://github.com/OpenZeppelin/zeppelin-

solidity/blob/master/contracts/math/SafeMath.sol

### **- Mappings**

*mapping (address => bool) hasAlreadyVoted;*

[https://solidity.readthedocs.io/en/v0.4.21/types.html#map](https://solidity.readthedocs.io/en/v0.4.21/types.html%23mappings)pings

## Clever implementation of maps in Solidity

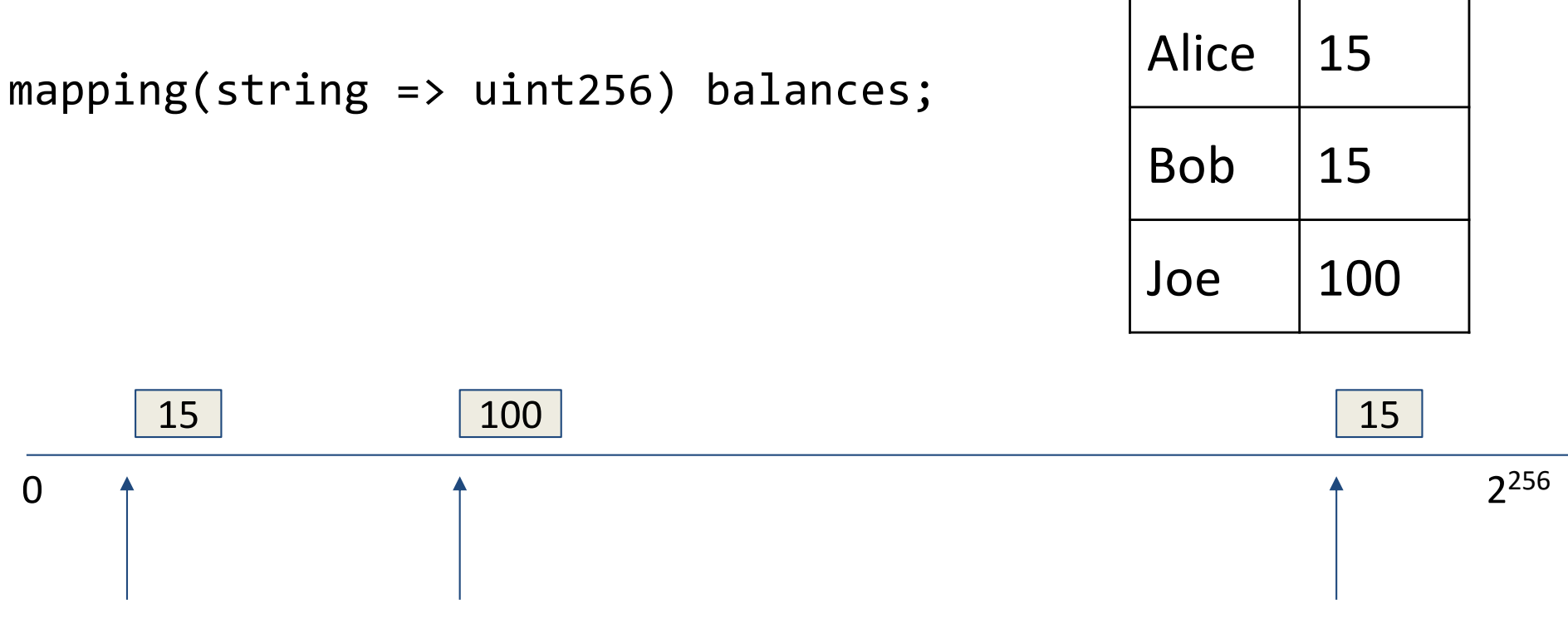

H("balances"|"Bob") H("balances"|"Joe") Herrich H("balances"|"Alice")

- Every item requires at least one 256-bit word
- Balances["Andrew"] is 0 if "Andrew" doesn't exist or if "Andrew" has 0 balance
- $\bullet$  To delete a key, set balances["Andrew"] = 0
- Cannot delete an entire map!

## References for Solidity syntax (cont'd)

### **- Payable and transferring currency**

*address x; x.transfer(msg.value)* 

[https://solidity.readthedocs.io/en/v0.4.21/types.html#ad](https://solidity.readthedocs.io/en/v0.4.21/types.html%23address)dress [https://solidity.readthedocs.io/en/v0.4.21/units-and-global-variables.html#address-r](https://solidity.readthedocs.io/en/v0.4.21/units-and-global-variables.html%23address-related)elated

### **- Arrays in storage and in memory**

[https://solidity.readthedocs.io/en/v0.4.21/types.html#reference](https://solidity.readthedocs.io/en/v0.4.21/types.html%23reference-types)-types [https://solidity.readthedocs.io/en/v0.4.21/types.html#](https://solidity.readthedocs.io/en/v0.4.21/types.html%23arrays)arrays

## References for Solidity syntax (cont'd)

### **- Calling methods of other contracts, the Gas model**

*Tx.gas, gasLeft()*

[https://solidity.readthedocs.io/en/v0.4.21/units-and-global-variables.html#special-variables-and-fun](https://solidity.readthedocs.io/en/v0.4.21/units-and-global-variables.html%23special-variables-and-functions)ctions

### **- Extern / abstract contracts**

[https://solidity.readthedocs.io/en/v0.4.21/contracts.html#abstract-con](https://solidity.readthedocs.io/en/v0.4.21/contracts.html%23abstract-contracts)tracts

### **- Access controls**

*msg.sender, tx.origin*

[https://solidity.readthedocs.io/en/v0.4.21/common-patterns.html?highlight=payable#restricting-](https://solidity.readthedocs.io/en/v0.4.21/common-patterns.html?highlight=payable%23restricting-access)access

## Solidity gotchas (Many more !!)

- Member variables can be marked public
	- Getter methods automatically provided
- Functions must be marked payable to accept funds
- Member variables go to storage by default
	- Method variables go to memory
- Fallback function()
	- Called if no function specified (e.g. send)
	- Called if non-existent function called
- msg.sender vs. tx.origin

## **An Example: Namecoin in Ethereum**

### What is the Domain Name System?

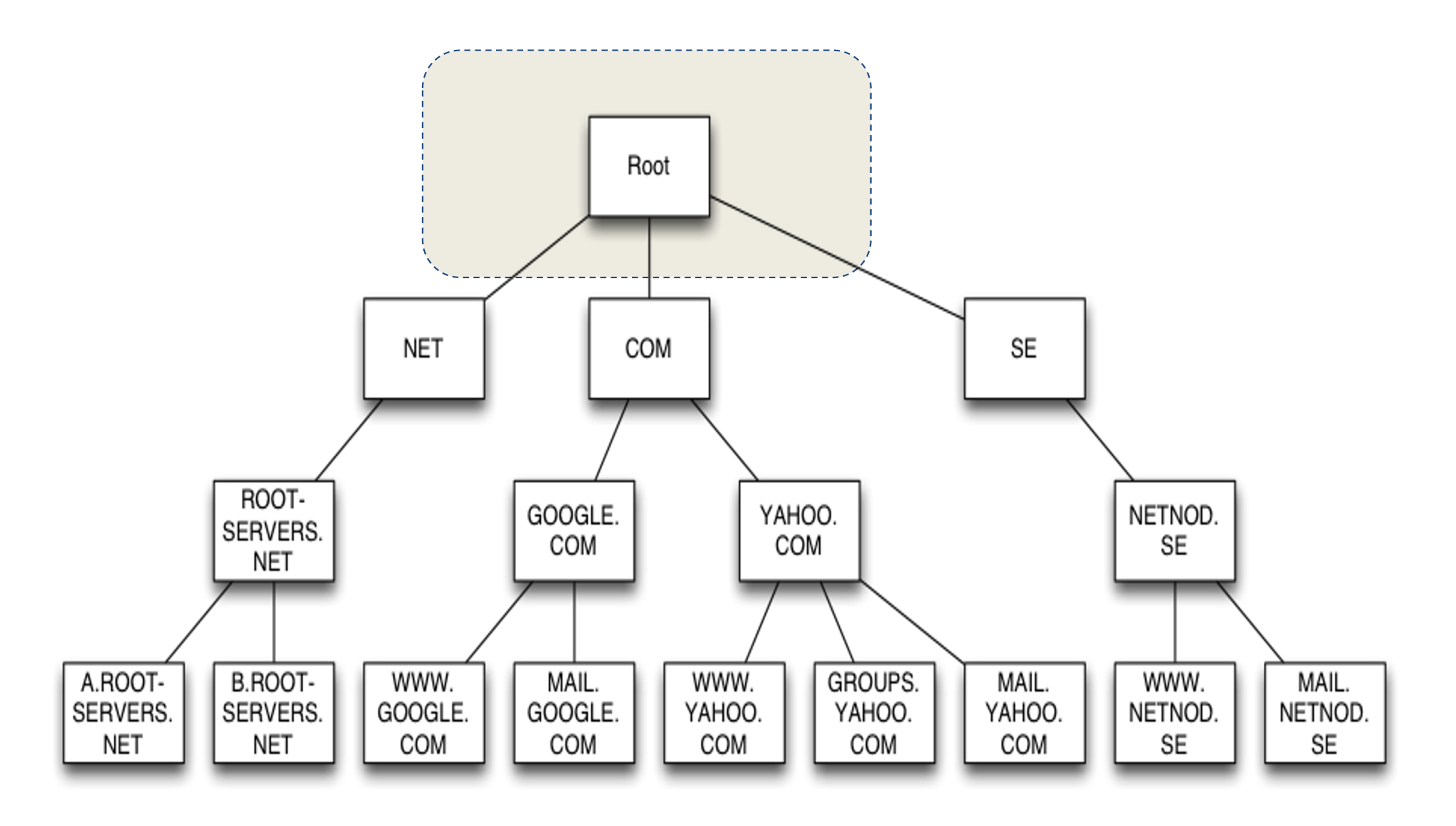

"Namecoin": a simplistic DNS replacement

Initially, all names are unregistered.

Anyone can claim an unregistered name.

Once it's registered, no one can change it.

## Namecoin pseudocode

```
def register(k, v):
```

```
if !self.storage[k]: # Is the key not yet taken?
# Then take it!
```

```
self. storage[k] = v
```

```
return(1)
```

```
else:
```
return(0) // Otherwise do nothing

```
contract Namespace {
 struct NameEntry {
     address owner;
     bytes32 value;
 vint32 constant REGISTRATION COST = 100;uint32 constant UPDATE COST = 10;
 mapping(bytes32 \Rightarrow NameEntry) data;function nameNew(bytes32 hash){
     if (msg.value >= REGISTRATION_COST){
         data[hash].owner = msg.sender;function nameUpdate(bytes32 name, bytes32 newValue, address newOwner){
     bytes32 hash = sha3(name);if (data[hash] . owner == msg . sender & msg . value >= UPDATE COST){}data[hash].value = newValue;if (new0wner != 0){
             data[hash] . owner = newOwner;function nameLookup(bytes32 name){
     return data[sha3(name)];}
```
## Key challenges in Smart Contract Design and Implementation:

- Smart contracts on public blockchains can be trusted for *correctness* and *availability*, but not *privacy (yet)*
- Blockchain resources are *expensive*
- On the blockchain, *"Code is law"*

*\*\*Uncertain delays*, *Race conditions (e.g. Front Running), Temporary Forks, …*

\*\**Obscure* and *counterintuitive* VM rules

 $\Rightarrow$  \*\* can be (and have been) exploited to cause Smart Contract "Security" vulnerabilities which resulted in substantial monetary losses !

# Some Security Flaws

(Many more a Solidity Programmer needs to know !)

- Due to abstraction of semantic
	- [Transaction ordering depende](http://www.comp.nus.edu.sg/~loiluu/papers/oyente.pdf)nce
	- [Reentrancy](http://hackingdistributed.com/2016/07/13/reentrancy-woes/) bug
		- Which exploited the DAO
- Obscure VM rules

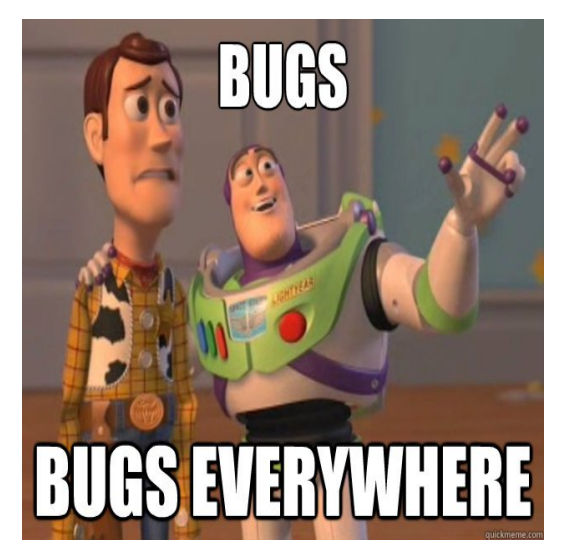

**NEWS** 

- Maximum stack depth is 1024: not many devs know
- Inconsistent Exception Handling in EVM

### The DAO Attacked: Code Issue Leads to \$60 Million Ether Theft

Michael del Castillo (@DelRayMan) | Published on June 17, 2016 at 14:00 GMT

For details, refer to: https://dasp.co https://www.cryptocompare.com/coins/guides/the-dao-the-hack-the-soft-fork-and-the-hard-fork/

### The Reentrancy Bug which stole 3.5M ETH from DAO ; Led to a Hard Fork and Split of Ethereum blockchain [Ethereum Classic (ETC) was born] (circa June-July 2016)

#### **Example:**

- 1. A smart contract tracks the balance of a number of external addresses and allows users to retrieve funds with its public withdraw() function.
- 2. A malicious smart contract uses the withdraw () function to retrieve its entire balance.
- 3. The victim contract executes the call, value (amount) () low level function to send the ether to the malicious contract before updating the balance of the malicious contract.
- 4. The malicious contract has a payable fallback() function that accepts the funds and then calls back into the victim contract's withdraw() function.
- 5. This second execution triggers a transfer of funds: remember, the balance of the malicious contract still hasn't been updated from the first withdrawal. As a result, the malicious contract successfully withdraws its entire balance a second time.

```
function withdraw(uint _amount) {
     require(balance[msg.sender] >= _amount);msg.sender.call.value(\texttt{amount})).balances [msg.sender] -= \_amount;ł
```
 $0<sub>5</sub>$ 

For details, refer to: https://dasp.co

https://www.cryptocompare.com/coins/guides/the-dao-the-hack-the-soft-fork-and-the-hard-fork/

## Ongoing Efforts to mitigate Security Flaws

- Create developer tools
	- Smart contract analyser based on symbolic e[xec: Oye](https://github.com/ethereum/oyente)nte
	- Testing and deployment framew[ork: tru](https://github.com/ConsenSys/truffle)ffle
	- Formal verification for smart contra[cts: eth-isab](https://github.com/pirapira/eth-isabelle)[elle, w](https://forum.ethereum.org/discussion/3779/formal-verification-for-solidity-contracts)hy3
- Design better semantic [CCS'16]
- Educate users
- Idea
	- Create security certificates for smart contracts?

## **A Popular and Serious Application of Ethereum Smart Contracts:**  Initial Coin Offering (ICO)

### ERC20 Tokens

- **A Token Contract is a smart contract that contains a map of** account address and their balances
	- $\triangleright$  The balance represents a value that is defined by the contract creator, e.g. the value may represent physical objects, another monetary value or the holder's reputation.
	- $\triangleright$  This balance is commonly called a token.
- ERC-20 defines a common set of features and interfaces for Token Contracts in Ethereum
- NB: ERC = Ethereum Request for Comments

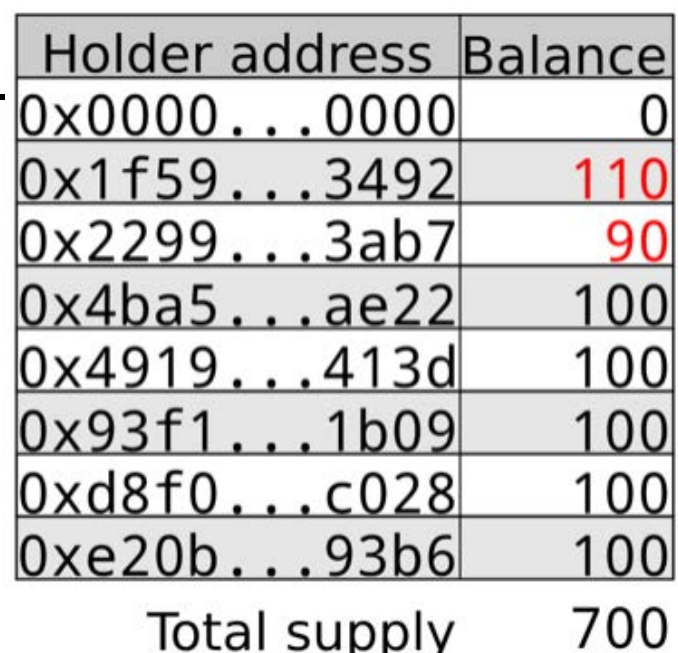

Transfer of 10 tokens from 0x2299...3ab7 to 0x1f59...3492; changes shown in red

https://medium.com/@jgm.orinoco/understanding-erc-20-token-contracts-a809a7310aa5

### ERC20 defines interfaces for basic token behavior

[https://github.com/ethereum/EIPs/blob/master/EIPS/eip-2](https://github.com/ethereum/EIPs/blob/master/EIPS/eip-20.md)0.md

#### **Basic functionality:**

function totalSupply() constant returns (uint256 totalSupply)

function balanceOf(address owner) constant returns (uint256 balance)

#### **Delegating control:**

function transfer(address to, uint256 value) returns (bool success)

function transferFrom(address from, address to, uint256 value) returns (bool success)

#### **Delegating control:**

function approve(address spender, uint256 value) returns (bool success)

function allowance(address owner, address spender) constant returns (uint256 remaining)

Refer to: [https://github.com/ethereumbook/ethereumbook/blob/develop/10tokens.asc](https://github.com/ethereumbook/ethereumbook/blob/develop/10tokens.asciidoc)iidoc for more details

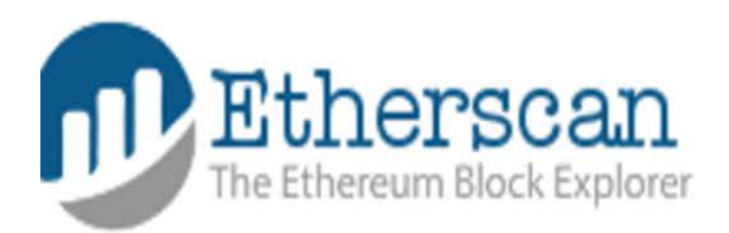

Search for Account, Tx Hash or Data

**ERC20 Standard Token Explorer** Home / TokenTracker / Search

The TOKEN TRACKER can search, discover and track all contracts that conform to the **ERC20 Token Standard** 

Please enter the contract address you wish to search for above.

Note: To set your token's divisor value, name and logo (28x28px PNG format) please verify your contract source and provide us with a link to your official site. We will also use the token's '**decimals'** value if it is present in the contract. For an example see https://ethereum.org/token

### Two-Step Approve & TransferFrom Workflow of Initial Coin Offering (ICO) of an ERC20 Token

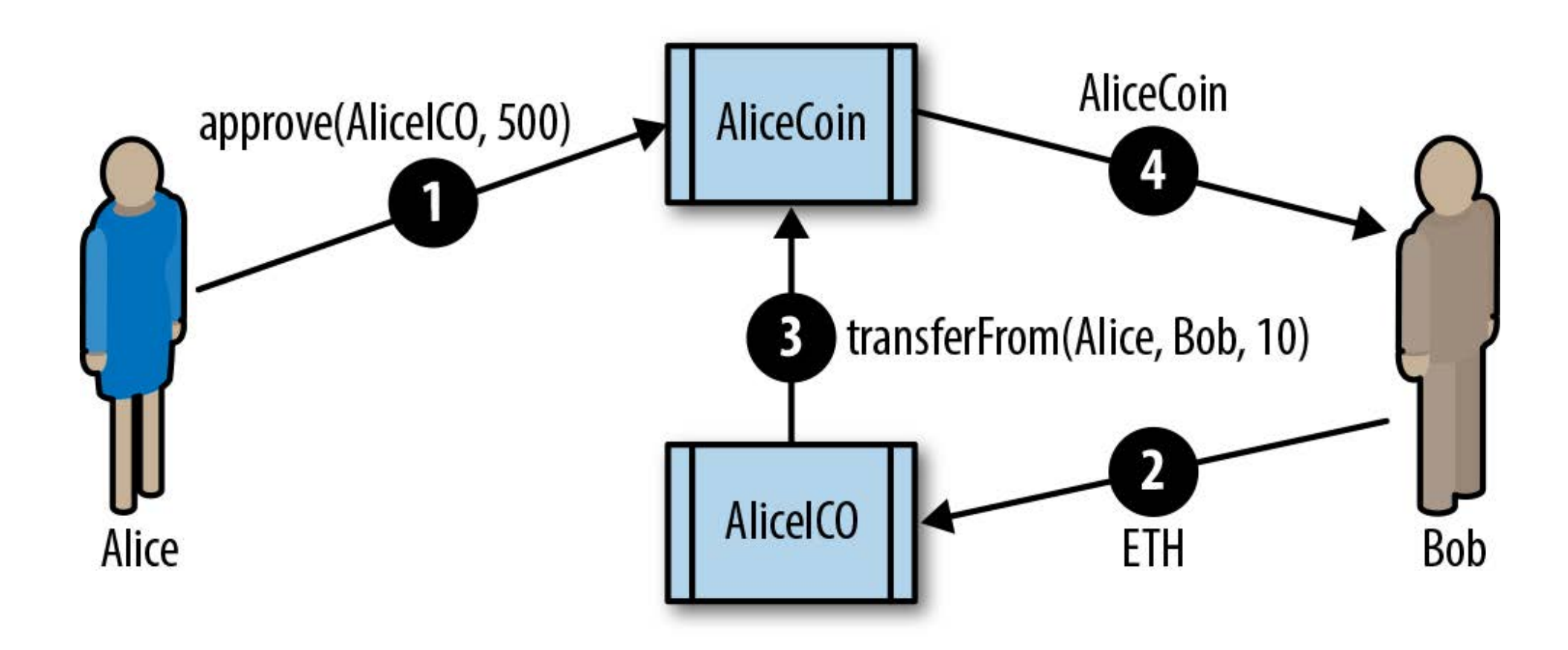

https://github.com/ethereumbook/ethereumbook/blob/develop/10tokens.asciidoc

### Two-Step Approve & TransferFrom Workflow of Initial Coin Offering (ICO) of an ERC20 Token (cont'd)

For the approve & transferFrom workflow, two transactions are needed. Let's say that Alice wants to allow the AliceICO contract to sell 50% of all the AliceCoin tokens to buyers like Bob and Charlie. First, Alice launches the AliceCoin ERC20 contract, issuing all the AliceCoin to her own address. Then, Alice launches the AliceICO contract that can sell tokens for ether. Next, Alice initiates the approve & transferFrom workflow. She sends a transaction to the AliceCoin contract, calling approve with the address of the AliceICO contract and 50% of the totalSupply as arguments. This will trigger the Approval event. Now, the AliceICO contract can sell AliceCoin.

When the AliceICO contract receives ether from Bob, it needs to send some AliceCoin to Bob in return. Within the AliceICO contract is an exchange rate between AliceCoin and ether. The exchange rate that Alice set when she created the AliceICO contract determines how many tokens Bob will receive for the amount of ether sent to the AliceICO contract. When the AliceICO contract calls the AliceCoin transferFrom function, it sets Alice's address as the sender and Bob's address as the recipient, and uses the exchange rate to determine how many AliceCoin tokens will be transferred to Bob in the value field. The AliceCoin contract transfers the balance from Alice's address to Bob's address and triggers a Transfer event. The AliceICO contract can call transferFrom an unlimited number of times, as long as it doesn't exceed the approval limit Alice set. The AliceICO contract can keep track of how many AliceCoin tokens it can sell by calling the allowance function.

# **Cryptocurrency Market Capitalizations**

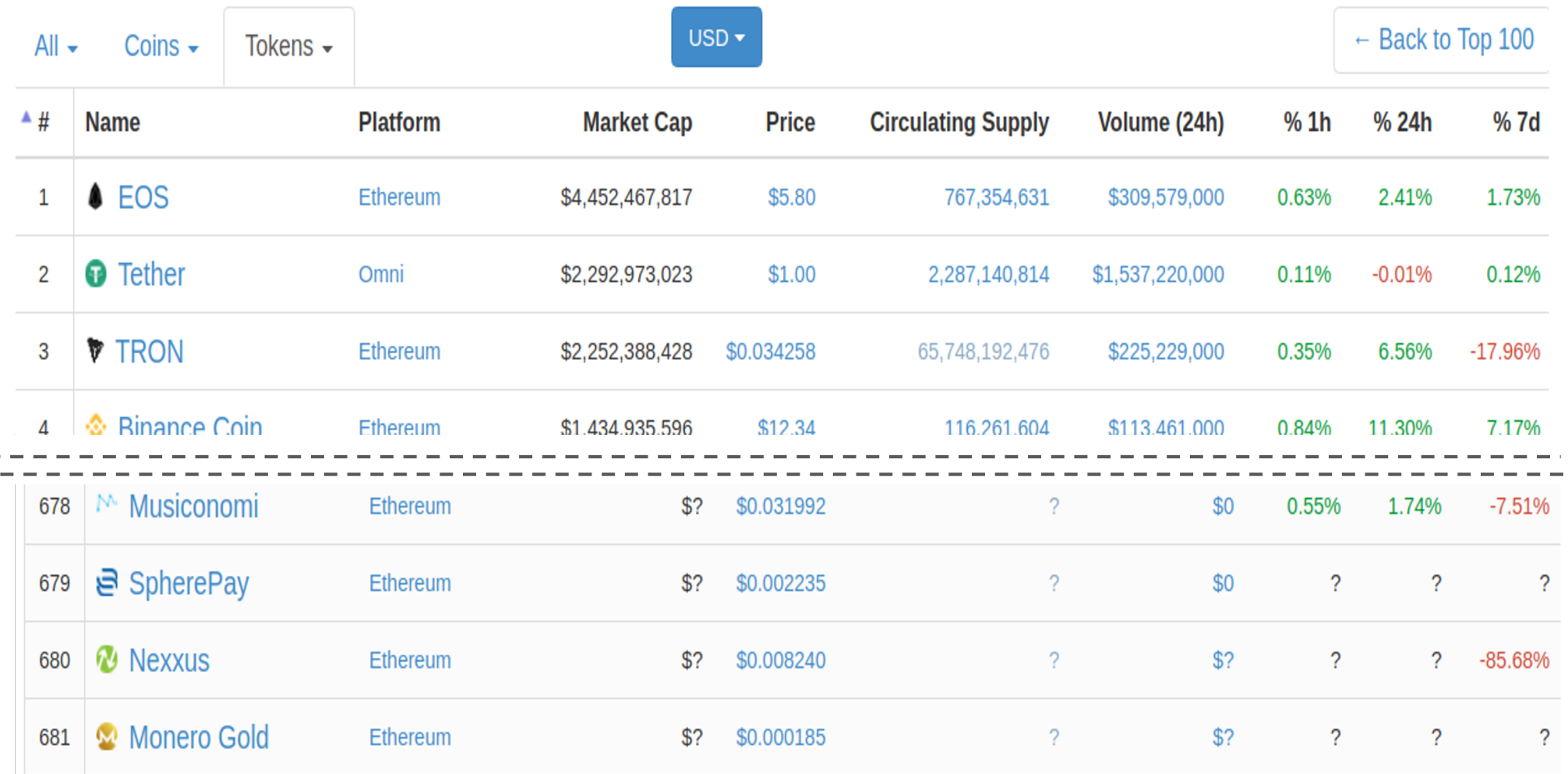

Total Market Cap: \$30,011,931,539

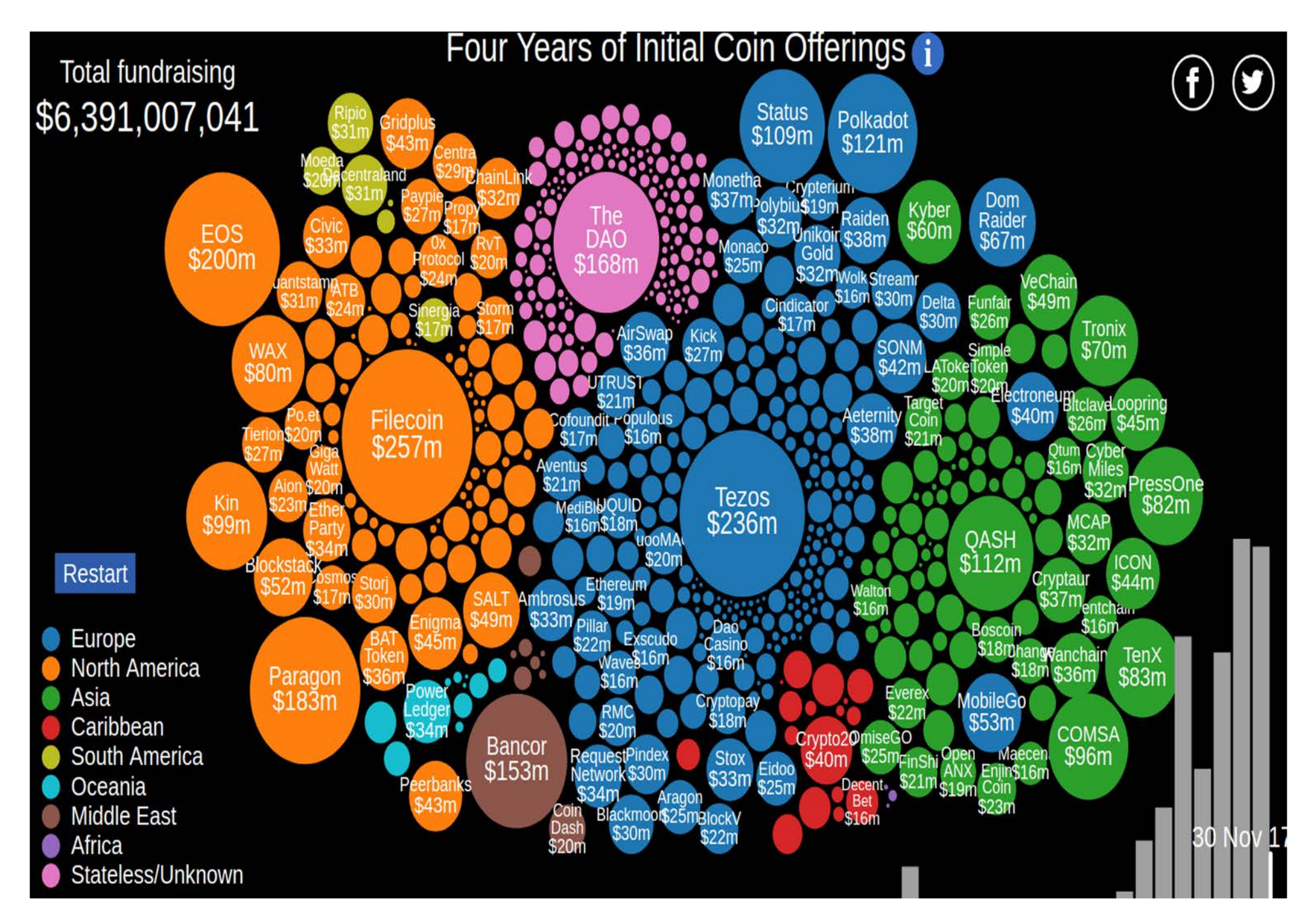

# Statement on Cryptocurrencies and Initial Coin Offerings

### **SEC Chairman Jay Clayton**

#### Dec. 11, 2017

The world's social media platforms and financial markets are abuzz about cryptocurrencies and "initial coin offerings" (ICOs). There are tales of fortunes made and dreamed to be made. We are hearing the familiar refrain, "this time is different."

## SEC Halts Fraudulent Scheme Involving Unregistered ICO

#### **FOR IMMEDIATE RELEASE**

#### 2018-53

Washington D.C., April 2, 2018 - The Securities and Exchange Commission today charged two co-founders of a purported financial services start-up with orchestrating a fraudulent initial coin offering (ICO) that raised more than \$32 million from thousands of investors last year. Criminal authorities separately charged and arrested both defendants.

## Lifecycle of an ICO Pre-launch Token

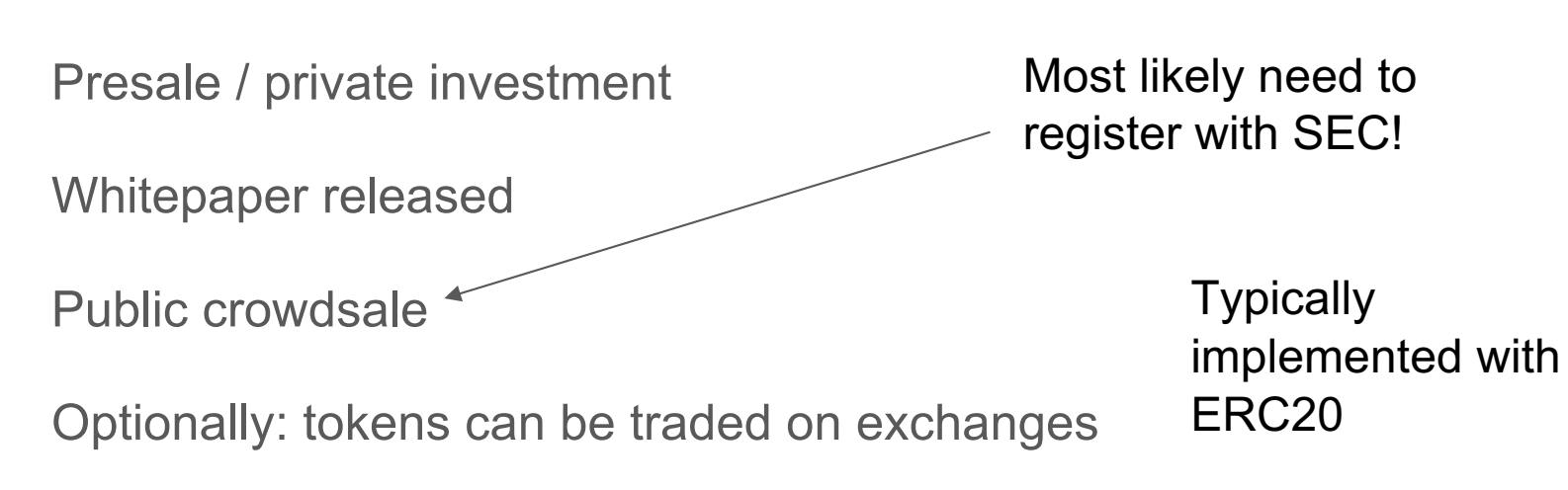

Development continues...

Product launches, you can use your tokens

#### **What Clampdown?**

Initial coin offering funding is soaring even as regulators tighten grasp

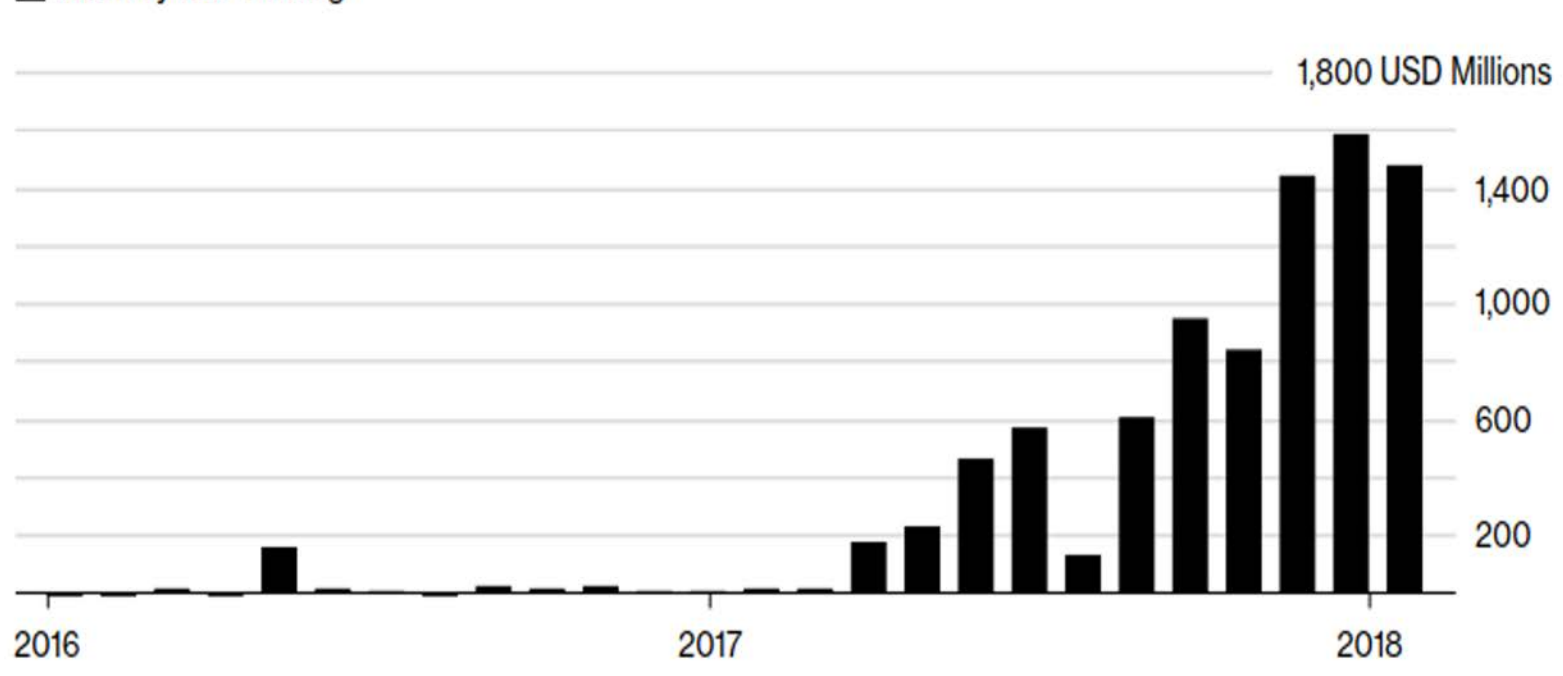

**Monthly ICO funding** 

#### Source: CoinDesk

In 2017, 46 percent of token startups either failed after their ICOs or weren't able to complete funding, according to Bitcoin.com, which drew on statistics gathered by website TokenData. So far this year, 50 of 340 completed ICOs have failed, according to TokenData.

[https://www.bloomberg.com/news/articles/2018-04-02/crypto-hedge-fund-bubble-begins-to-deflate-as-returns-t](https://www.bloomberg.com/news/articles/2018-04-02/crypto-hedge-fund-bubble-begins-to-deflate-as-returns-tumble)umble

[https://news.bitcoin.com/46-last-years-icos-failed-al](https://news.bitcoin.com/46-last-years-icos-failed-already/)ready/

### Interested in Dissecting the Useless Ethereum Token ?

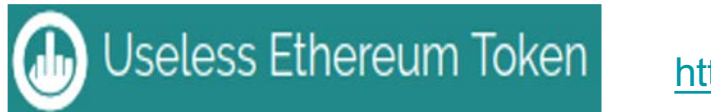

[https://uetoken](https://uetoken.com/).com/

[https://etherscan.io/address/0x27f706edde3aD952EF647Dd67E24e38CD0803DD6#](https://etherscan.io/address/0x27f706edde3aD952EF647Dd67E24e38CD0803DD6%23code)code

### You can also build your own tETH-backed ERC20 Token:

[https://ropsten.etherscan.io/token/0xEFeaEF27c453eB96AEa340d03E1724B81973cD61#bala](https://ropsten.etherscan.io/token/0xEFeaEF27c453eB96AEa340d03E1724B81973cD61%23balances)nces

### This is how the "Transfer" method look

Function: transfer(address to, uint256 value)

MethodID: 0xa9059cbb

[0]: 000000000000000000000000038716c48535f9035d8578fd35500cc5e8582ba8

[1]: 0000000000000000000000000000000000000000000000000000000000000172

{

"**action**": {

"callType": "call",

"from": "0x1b326ad348e19ecfd1406c43d3bf7a95547ac55c",

"gas": "0x6e25",

"input": "0xa9059cbb

000000000000000000000000038716c48535f9035d8578fd35500cc5e8582ba8

0000000000000000000000000000000000000000000000000000000000000172",

"to": "0xefeaef27c453eb96aea340d03e1724b81973cd61",

"value": "0x0"

},

### Many ERC20 templates on the Internet

This is a widely adopted standard, and so tons of tools/service will ???"just work"??? if you adhere to ERC20 standard Beware: any bug for a popular template can jeopardize all smart contracts/ ICOs of that template !!

[http://lmgtfy.com/?q=erc20+token+temp](http://lmgtfy.com/?q=erc20+token+template)late

[https://github.com/bitfwdcommunity/Issue-your-own-ERC](https://github.com/bitfwdcommunity/Issue-your-own-ERC20-token/blob/master/contracts/erc20_tutorial.sol)20 token/blob/master/contracts/erc20\_tutorial.sol

### The Short Address Attack on ERC20 token exchanges

Several online exchanges allow you to transfer tokens from a web form

Assumption: All interactions with contracts respects function interface

function transfer(address to, uint256 value) returns (bool success)

Reality: compiled EVM interprets all data as array of 32-byte blocks

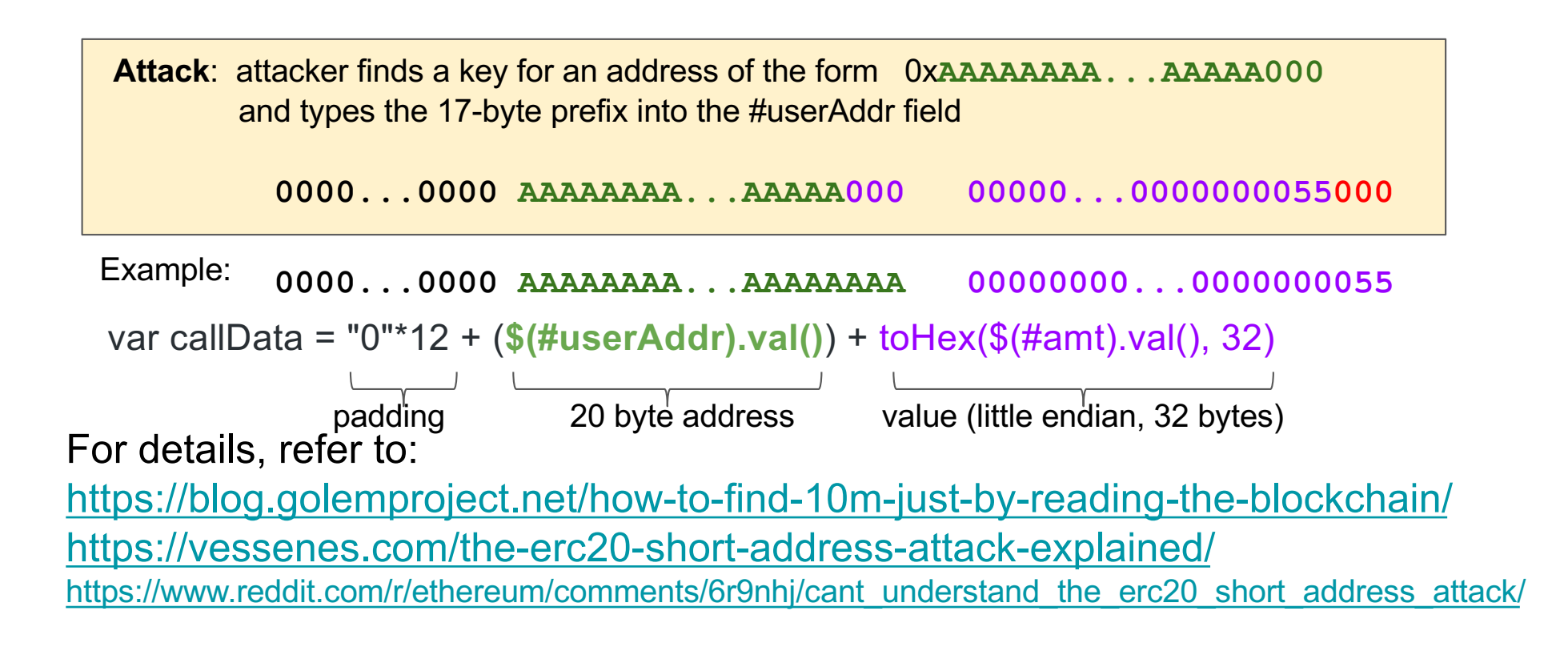

### Many ERC20 Tokens are stuck in **Unspendable Contracts**

TOP 5 tokens that got stuck inside contracts:

- 1. 257 221  $GNT<sup>[4]</sup>$  inside Golem contract. (\$109 149 lost)
- 2. 439 GNO<sup>[5]</sup> inside Gnosis contract. (\$105 029 lost)
- 3. 782 DGD<sup>[6]</sup> inside DigixDAO contract. (\$62500 lost)
- 4. 259 335 SNGLS<sup>[7]</sup> inside SingularDTV contract. (\$49 008 lost)
- 5. 222 REP<sup>[8]</sup> inside Augur contract. (\$4900 lost)

To be continued...

### Yet another Story on ERC20 Token Thefts due to "Integer Overflow" bug

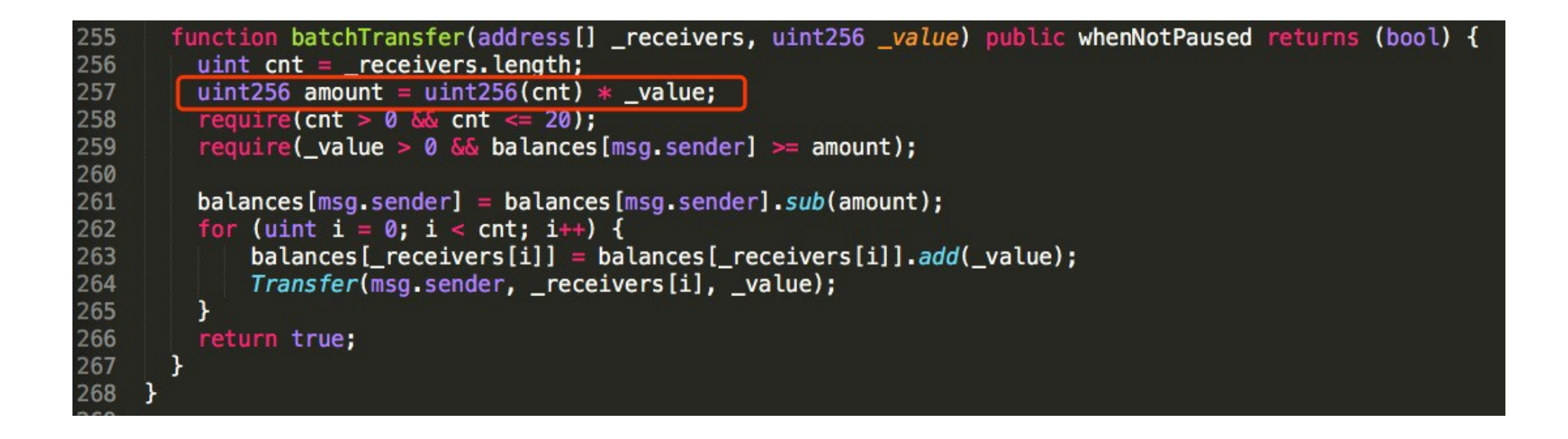

Details available at:

https://medium.com/@peckshield/alert-new-batchoverflow-bug-in-multiple-erc20-smart-contracts-cve-2018- 10299-511067db6536

[https://news.bitcoin.com/exchanges-suspend-erc20-token-deposits-after-discovery-of-smart-contrac](https://news.bitcoin.com/exchanges-suspend-erc20-token-deposits-after-discovery-of-smart-contract-bug/)t-bug/

## **Conclusions**

- Smart Contract generalizes the use of Blockchain beyond transferring cryptocurrency among different users
- **Ethereum is the 1<sup>st</sup> general purpose programmable platform** built to enable blockchain-based Smart Contracts
- A Smart Contract platform enables Decentralized Exchange/ Trading of Digital Assets in an Automated manner
- The notion of "Gas" is introduced in Ethereum to side-step the potential Denial-of-Service attacks due to the "Halting Problem".
- **A** lot of serious Gotchas in the design and implementation of Solidity/ Smart Contracts due to System/Programming Language idiosyncrasies + Bugs

Being a popular (ICO) template does not mean its safe !

**If you want to design/ program Smart Contracts for a living,** you need to know much more and deeply about Smart Contract Security, Vulnerabilities and Pitfalls

## Additional References on Smart Contract Security and Best Practices

- Decentralized Application Security Project Top 10 of 2018*, https://dasp.co/index.html*
- Smart Contract Best Practices*, https://consensys.github.io/smart-contract-best-practices/*
- SWC Registry: Smart Contract Weakness Classification and Test Cases, *https://swcregistry.io*

## Recommended Texts/ References on Bitcoin, Ethereum and Smart Contracts

- Satoshi Nakamoto, "Bitcoin: A Peer-to-Peer Electronic Cash System," Oct 2[008, https://bitcoin.org/bitcoin](https://bitcoin.org/bitcoin.pdf).pdf
- Arvind Narayanan, Joesph Bonneau, Edward Felten, Andrew Miller, Steven Goldfeder, Bitcoin and Cryptocurrency Technologies - A Comprehensive Introduction, Princeton University Press, 2016, *[https://bitcoinbook.cs.princeton](https://bitcoinbook.cs.princeton.edu).edu*
- Preethi Kasireddy, "How does Ethereum work anway", Sept 13, 2017,*[https://www.preethikasireddy.com/post/how-does-ethereum-work-any](https://www.preethikasireddy.com/post/how-does-ethereum-work-anyway)way*
- Andreas M. Antonopoulos, Mastering Bitcoin, 2nd Edition, Published by O'Reilly, July 2017, h*[ttps://github.com/bitcoinbook/bitcoinb](https://github.com/bitcoinbook/bitcoinbook)ook*
- The Ethereum White Paper A Next-Generation Smart Contract and Decentralized Application Platform, *[https://github.com/ethereum/wiki/wiki/White-Pa](https://github.com/ethereum/wiki/wiki/White-Paper)per*
- Andreas M. Antonopoulos, Gavin Wood, Mastering Ethereum Building Smart Contracts and DApps, Published by O'Reilly, 2018, *[https://github.com/ethereumbook/ethereumbook/blob/develop/book.asci](https://github.com/ethereumbook/ethereumbook/blob/develop/book.asciidoc)idoc*